## **LAPORAN PRAKTIK KERJA LAPANGAN PADA PT.GLOBAL DIGITAL NIAGA (BLIBLI.COM)**

## **AHMAD IRFAN FADHULLAH**

**8215154342**

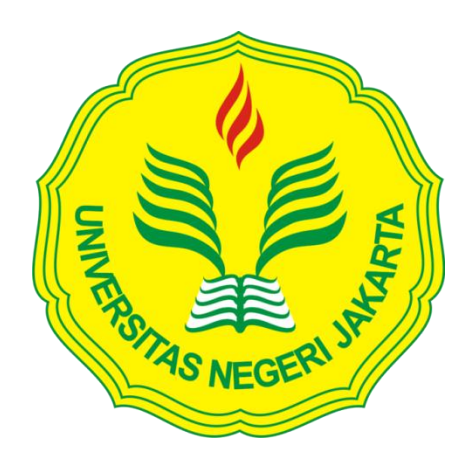

**Laporan Praktik Kerja Lapangan ini ditulis untuk memenuhi salah satu syarat untuk mendapatkan Gelar Sarjana Ekonomi pada Fakultas Ekonomi Universitas Negeri Jakarta**

**PROGRAM STUDI S1 MANAJEMEN FAKULTAS EKONOMI UNIVERSITAS NEGERI JAKARTA 2019**

## *INTERNSHIP REPORT AT PT. GLOBAL DIGITAL NIAGA (BLIBLI.COM)*

# **AHMAD IRFAN FADHULLAH**

**8215154342**

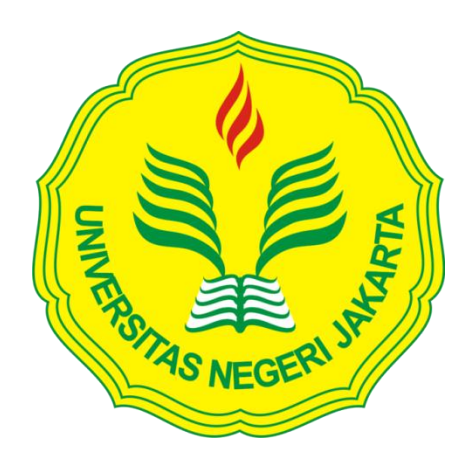

*This Internship Report was written to fulfill one of the requirements for Bachelor Degree of Economics in Faculty of Economics at Universitas Negeri Jakarta*

# **BACHELOR DEGREE OF MANAGEMENT FACULTY OF ECONOMICS STATE UNIVERSITY OF JAKARTA 2019**

#### **ABSTRAK**

**Ahmad Irfan Fadhullah.** Laporan Praktik Kerja Lapangan (PKL) pada Departemen Marketing. PT. Global Digital Niaga (Blibli.com),Jl. KS Tubun IIC No.8, RT.2/RW.1, Slipi, Kec. Palmerah, Kota Jakarta Barat, Daerah Khusus Ibukota Jakarta 11410, Jakarta 21 Agustus 2018 – 28 Desember 2018 (60 hari kerja) Prodi S1 Manajemen, Fakultas Ekonomi, Universitas Negeri Jakarta.

Praktik Kerja Lapangan bagi Praktikan bertujuan untuk menambah pengalaman dan melatih diri untuk persiapan persaingan di dunia kerja nanti. Praktikan melaksanakan Praktik Kerja Lapangan (PKL) pada Departemen marketing.Tugas yang diberikan kepada Praktikan antara lain : Meng optimasi Onpage Webpage Blibli.com, Menaikkan sejumlah keyword yang memiliki search volume besar dan trend yang besar, Melakukan Voice Search (Research), Mengelola Web Promo, Mengurus backlink, Menganalisa data dari Google Analytics, Web master tools dan tools, dan lainnya. Dari pelaksanaan Praktik Kerja Lapangan ini, Praktikan mengetahui bagaimana sistem Pemasaran digital PT. Global digital niaga (Blibli.com).

Kata Kunci : Praktik Kerja Lapangan (PKL), PT. Global Digital Niaga, *Digital Marketing*, Pemasaran dan Google.

#### **ABSTRACT**

*Ahmad Irfan Fadhullah, The Internship Report at Departemen Marketing PT. Global Digital Niaga (Blibli.com), Jl.* Jl. KS Tubun IIC No.8, RT.2/RW.1, Slipi, Kec. Palmerah, Kota Jakarta Barat, Daerah Khusus Ibukota Jakarta 11410 *August 21, 2018 –December 28, 2018 (60 working days) Department of Management, Faculty of Economics, Jakarta State University.* 

*Implementation of Internship aims to increase experience and train themselves to prepare for competition in the world of work later. Implements the internship, in the marketing department. Tasks given to include Optimize Webpage Blibli.com, Push Keyword in google by request of a user, Do Voice Search, Promo Page Control, Analyze data from Google Analytics & Web Master Tools. From the implementation of Internship knows how the Digital Marketing works at PT. Global Digital Niaga (Blibli.com).*

*Keywords: PT. Global Digital Niaga, Blibli.com, Digital Marketing, marketing and Google.*

## **LEMBAR PERSETUJUAN SEMINAR** Laporan Praktik Kerja Lapangan

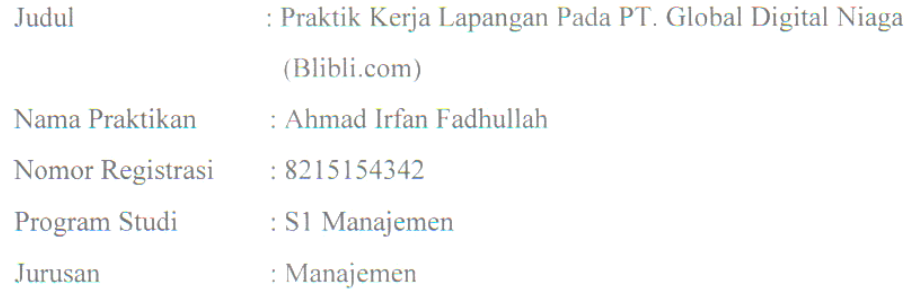

Setuju untuk Ujian:

Menyetujui,

Pembimbing

Andrian Haro, S.Si, M.M. NIP.198509242014041002

Mengetahui,

Koordinator Program Studj S1 Manajemen

Dr. Scherman, M.Si.<br>NIP.197311162006041001

Seminar pada Tanggal:  $17 \text{ J}u11200$ 

 $\hat{\boldsymbol{\beta}}$ 

## **LEMBAR PENGESAHAN**

Koordinator Program Studi Manajemen

Fakultas Ekonomi Universitas Negeri Jakarta

Dr.Suherman, M.Si. NIP.197311162006041001

Nama

Tanda Tangan

Tanggal

17 juli 2019

Agung Kresnamurti Rivai P., S.T. M.M.

Ketua Penguji

NIP. 197404162006041001

 $17$  juli  $2019$ 

Penguji Ahli Setyo Ferry Wibowo, S.E, M.Si. NIP. 197206171999031001

Dosen Pembimbing

17 14 2019

Andrian Haro, S.Si, M.M. NIP.198509242014041002

#### **KATA PENGANTAR**

Puji dan syukur penulis panjatkan kepada Allah SWT. Shalawat serta salam semoga selalu tercurah kepada Rasullulah SAW, keluarga, dan sahabatnya. Serta kepada semua pihak yang telah membantu dan mendukung sehingga penulis dapat menyelesaikan Laporan Praktik Kerja Lapangan (PKL) pada PT Global Digital Niaga. Laporan ini disusun dalam rangka memenuhi salah satu syarat untuk memperoleh gelar Sarjana Ekonomi pada Fakultas Ekonomi Universitas Negeri Jakarta. Dalam penulisan Laporan Praktik Kerja Lapangan ini praktikan mendapatkan banyak bantuan dan dorongan dari berbagai pihak terutama Orang Tua praktikan, selain itu pada kesempatan ini Praktikan ingin mengucapkan terima kasih kepada :

- 1. Prof. Dr. Dedi Purwana E. S, M.Bus. selaku Dekan Fakultas Ekonomi Universitas Negeri Jakarta.
- 2. Andrian Haro S.Si.,M.M. selaku Koordinator Progam Studi S1 Manajemen Fakultas Ekonomi Universitas Negeri Jakarta dan juga selaku dosen pembimbing Praktik Kerja Lapangan..
- 3. Bapak Anto Tabah, selaku Head of Digital Marketing Pt. Global Digital Niaga (Blibli.com)
- 4. Bapak Eno Maharetno, selaku Lead Search Engine Optimization (SEO) PT. Global Digital Niaga (Blibli.com)
- 5. Mas Aldi Heryadi dan Mba April Fitriyani yang telah membimbing saya selama Praktikkan menjalani PKL di PT. Global Digital Niaga.
- 6. Semua teman-teman divisi Seo dan Digital Marketing Pt. Global Digital Niaga yang memberikan saya banyak ilmu yang belum pernah saya dapatkan sebelumnya.
- 7. Semua sahabat dan rekan-rekan Manajemen C2015 yang senantiasa memberikan semangat untuk menyelesaikan laporan Praktik Kerja Lapangan.
- 8. Semua pihak yang tidak dapat praktikan sebut satu persatu yang telah membantu kelancaran praktikan dalam melaksanakan Praktik Kerja Lapangan.

Akhirnya, dengan segala kerendahan hati, praktikan menyadari masih banyak terdapat kekurangan-kekurangan, sehingga praktikan mengharapkan adanya saran dan kritik yang bersifat membangun demi kesempurnaan laporan ini.

Jakarta, Mei 2019

Praktikan

# **DAFTAR ISI**

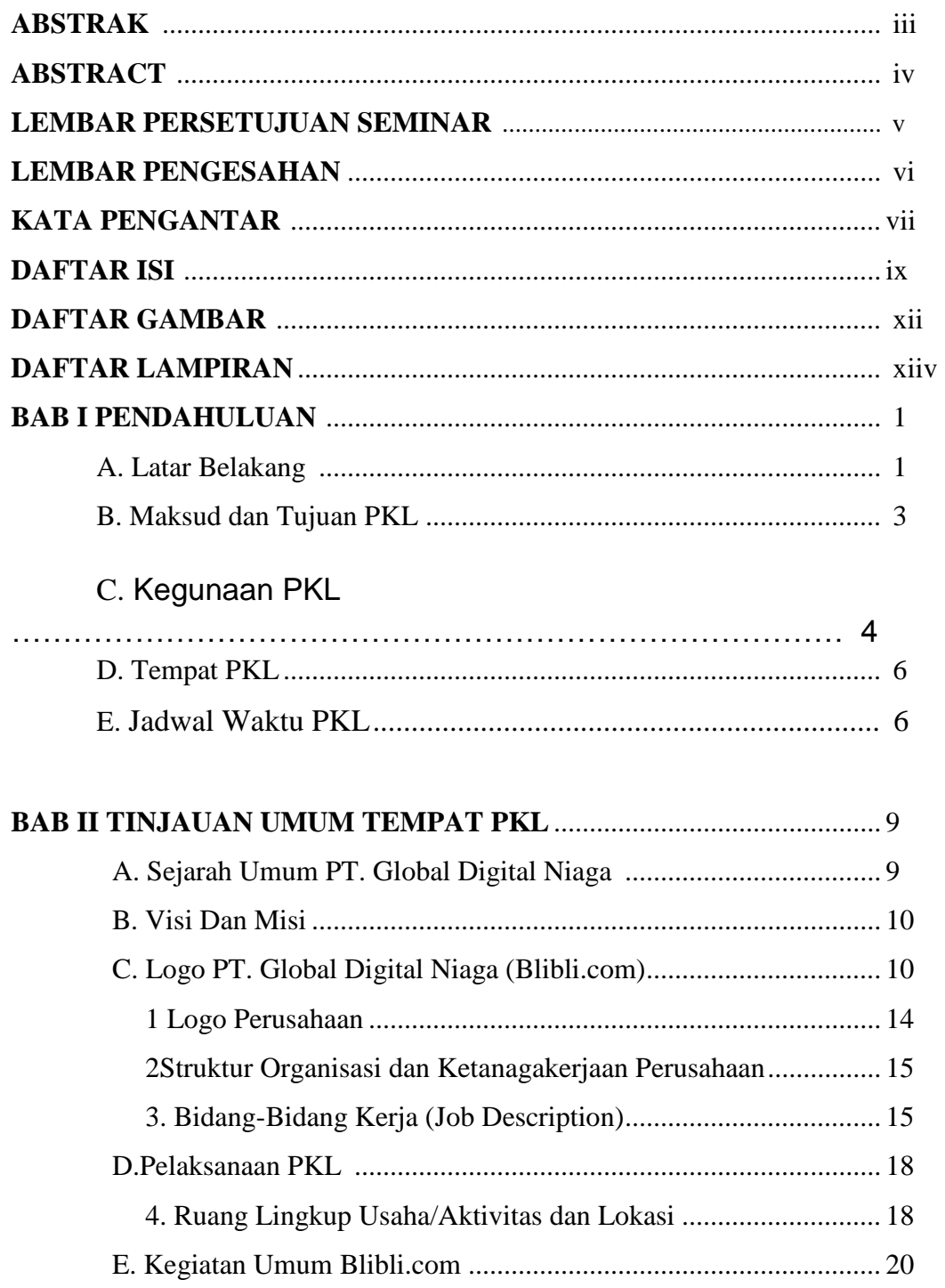

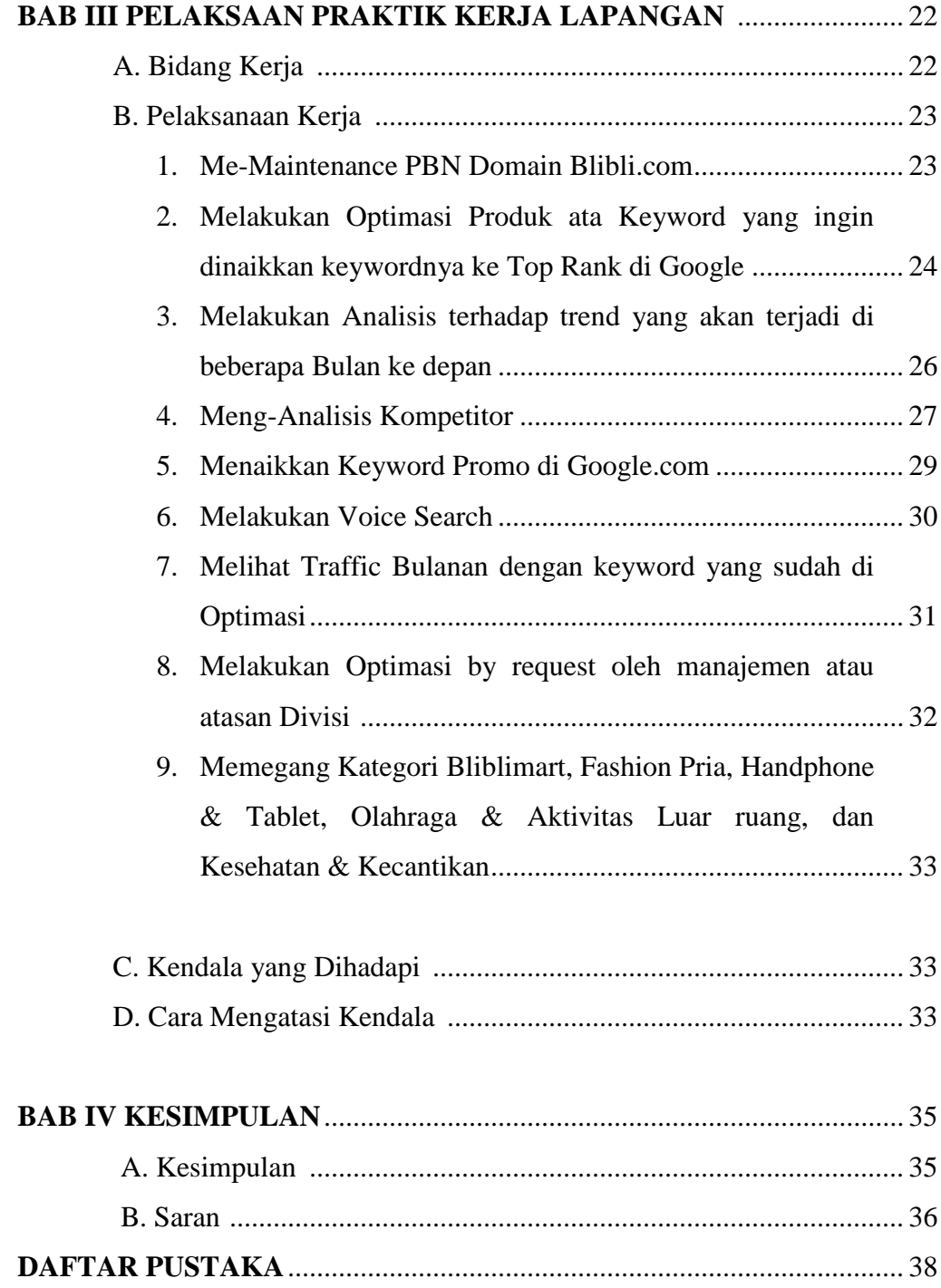

## **DAFTAR GAMBAR**

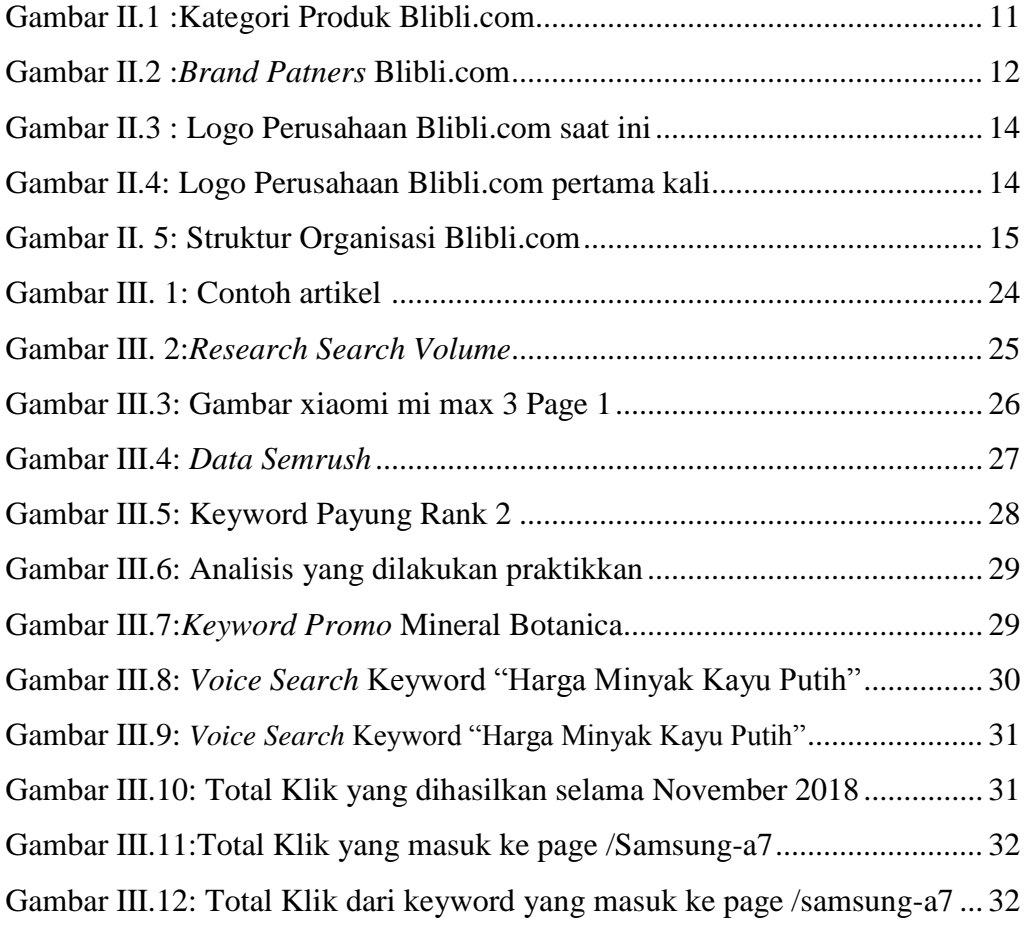

## **DAFTAR LAMPIRAN**

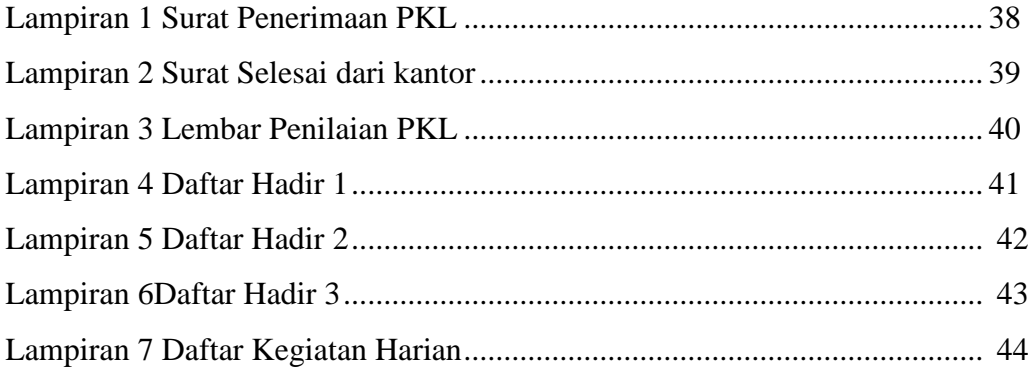

## **BAB I**

## **PENDAHULUAN**

#### **A. LATAR BELAKANG PKL**

Dalam menghadapi era Industri 4.0 seperti sekarang ini seorang mahasiswa harus memiliki keahlian atau *skill* yang cukup untuk dapat mempunyai keunggulan kompetitif,lalu dibutuhkan juga pengalaman yang cukup untuk agar nantinya mahasiswa mempunyai nilai lebih dalam kompetisi di dunia kerja,maka itu dalam perkuliahan mahasiswa perlu mendapatkan segala aspek pendidikan baik dalam pembelajaran teoritis maupunpraktis demi menghasilkan lulusan yang siap untuk terjun ke dunia kerja.

Praktik Kerja Lapangan (PKL) merupakan salah satu persyaratan akademik yang harus dipenuhi oleh setiap mahasiswa Fakultas Ekonomi Jurusan Manajemen Universitas Negeri Jakarta (UNJ). Dalam menjalani masa studinya mahasiswa di haruskan untuk melaksanakan praktek kerja lapangan langsung sesuai dengan bidang ilmu nya masing - masing, yang merupakan tugas wajib akademik bagi setiap mahasiswa, PKL dilakukan dengan cara melakukan praktik magang kerja di suatu perusahaan dalam kurun waktu yang telah ditentukan.

Praktik kerja Lapangan (PKL) adalahsarana pembelajaran bagimahasiswa untuk dapat lebih mengenal dan menyesuaikan diri pada dunia kerja serta mengaplikasikan secara langsung teori atau setiap ilmu pengetahuan yang telah diterima selama di perkuliahan.

Untuk Universitas Negeri Jakarta PKL akan mendapatkan umpan balik dari para mahasiswa yang sudah melakukan praktik untuk menyempurnakan kurikulum yang diterapkan di lingkungan Kampus Universitas Negeri Jakarta.

Kegiatan PKL ini dapat menunjang kemampuan para lulusannya nanti ketika mereka masuk ke dunia kerja. Kegiatan PKL juga memberikan kesempatan bagi para mahasiswa untuk menerapkan ilmu pengetahuan dan teori yang telah diajarkan dosen saat mengikuti perkuliahan. Ilmu pengetahuan tersebut diharapkan selarasserta relevan dengan kenyataan langsung pada dunia kerja. Sehingga praktikan mempunyai kesempatan untuk dapat mengaplikasikan ilmunya langsung pada tempat PKL tersebut.

Pada Praktik Kerja Lapangan ini, praktikan memperoleh kesempatan untuk melakukan PKL di Blibli.com yang merupakan bergerak di bidang Jual Beli Online, Belanja Onlineuntuk Masyarakat Indonesia.

Andil Belanja Online bagi perekonomian Indonesia sudah tidak diragukan lagi. Pada 2017, e-commerce menyumbang \$8,251 Billion USD terhadap penjualan ritel global. Pada tahun 2018 kemarin, sumbangsih e-commerce diprediksi meningkat menjadi 15 persen terhadap penjualan ritel global. Pada tahun 2022 mendatang, persentase perdagangan e-commerce terhadap penjualan ritel global diprediksi akan mencapai 65% persen ([https://tirto.id/masyarakat](https://tirto.id/masyarakat-indonesia-kian-gemar-berbelanja-online-ckub)[indonesia-kian-gemar-berbelanja-online-ckub\)](https://tirto.id/masyarakat-indonesia-kian-gemar-berbelanja-online-ckub).

Senada dengan peningkatan tersebut, data lain yang dipublikasikan *[Statista](https://www.statista.com/statistics/379046/worldwide-retail-e-commerce-sales/)* mencatat bahwa pada tahun 2017, penjualan retail e-commerce di seluruh dunia

diprediksi mencapai angka \$2,2 triliun. Pada tahun 2020 mendatang, total penjualan retail dari e-commerce diprediksi akan mencapai angka \$4,4 triliun ([https://www.statista.com/outlook/243/100/ecommerce/worldwide#market](https://www.statista.com/outlook/243/100/ecommerce/worldwide#market-revenue)[revenue](https://www.statista.com/outlook/243/100/ecommerce/worldwide#market-revenue)).

Atas dasar hal tersebut Praktikan tertarik melakukan praktik kerja lapangan di Blibli.com, Praktikan ingin mengetahui bagaimana cara Ecommerce dalam berkontribusi terhadap pertumbuhan Belanja Online di Indonesia dan melihat bagaimana aspek pemasaran secara keseluruhan.

#### **B. Maksud dan Tujuan PKL**

Adapun maksud dari Praktik Kerja Lapangan yang Praktikan lakukan adalah sebagai:

- **1.** Melaksanakan salah satu kegiatan akademik untuk memenuhi SKS di semester 7 (tujuh) dalam menjalani Program Studi S1 Manajemen di Fakultas Ekonomi Universitas Negeri Jakarta.
- **2.** Mempelajari PT Global Digital Niaga (Blibli.com) pada bidang Pemasaran yang sesuai dengan konsentrasi Praktikan yaitu Manajemen Pemasaran.

Sedangkan tujuan dari PKL yang Praktikan lakukan selama 40 hari lebihadalah sebagai berikut:

- 1. Mengembangkan dan meningkatkan kemampuan dan keterampilan yang didapatkan dari proses pembelajaran selama kuliah melalui penerapan ilmu dan latihan kerja yang dilakukan di lapangan sebagai modal untuk memasuki dunia kerja.
- 2. Memperoleh pengalaman bagaimana melakukan penjualan dan strategi

marketing khususnya untuk Behavioral Masyarakat Indonesia.

- 3. Memperoleh pengetahuan mengenai disposisi dalam perusahaan.
- 4. Meningkatkan keterampilan dan kemampuan Praktikan khususnya dibidang Penjualan dan Pemasaran.

#### **C. Kegunaan PKL**

Adapun kegunaan Praktik Kerja Lapangan selama Praktikan melaksanakan kegiatan di PT. Global Digital Niaga (Blibli.com):

- 1. Bagi Praktikan
- a) Memenuhi salah satu syarat kelulusan bagi mahasiswa Program Studi S1 Manajemen.
- b) Memahami dan mengetahui sistem kerja di dunia kerja dalam bidang Marketing/Digital Marketing.
- c) Menumbuhkan sikap profesionalisme yang diperlukan bagi mahasiswa untuk memasuki dunia kerja.
- d) Membuka wawasan mahasiswa agar dapat mengetahui dan memahami penerapan ilmunya serta mampu menganalisa dan berasosiasi dengan dunia kerja secara utuh.
- e) Goals bagi diri saya sendiri karena praktikkan ingin sekali bekerja Di Ecommerce
- 2. Bagi Universitas
- a) Mengembangkan dan meningkatkan hubungan baik antara perguruan tinggi dengan perusahaan.
- b) Sebagai bahan masukan untuk mengevaluasi sampai sejauh mana kurikulum yang dibuat sesuai dan relevansinya dengan kebutuhan tenaga kerja yang terampil dibidangnya.
- c) Untuk mengetahui kemampuan mahasiswanya dalam mengaplikasikan ilmu yang didapat di bangku kuliah.
- 3. Bagi Perusahaan
- a) Terjalin hubungan yang baik dengan Universitas Negeri Jakarta, terutama Prodi S1 Manajemen Universitas Negeri Jakarta sebagai salah satu instansi pendidikan bagi calon tenaga ahli bidang manajemen yang dibutuhkan dalam perusahaan.
- b) Sebagai sarana untuk mengetahui kualitas pendidikan yang ada di Program Studi S1 Manajemen Universitas Negeri Jakarta dan untuk mengetahui kriteria tenaga kerja yang dibutuhkan oleh perusahaan.
- c) Sebagai sarana partisipasi dunia usaha dalam memberikan konstribusi dalam pendidikan nasional.

#### **D. Tempat PKL**

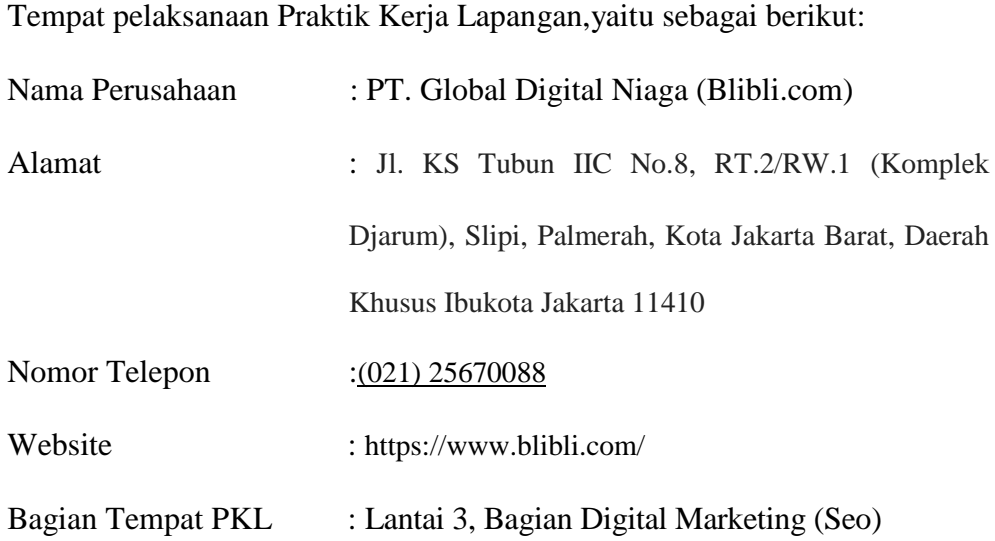

Alasan Praktikan memilih PKL di PT. Global Digital Niaga (Blibli.com)merupakan Perusahaan yang bergerak dibidang startup di Jakarta Barat. Praktikan ditempatkan di bagian Search Engine Optimization (SEO). Bagian tersebut sesuai dengan bidang ilmu yang praktikan dapat saat ini di bangku perkuliahan yaitu Manajemen dengan konsentrasi Manajemen Pemasaran.

### **E. Jadwal Waktu PKL**

Jadwal waktu Praktik Kerja Lapangan Praktikan terdiri dari beberapa rangkaian tahapanya itu tahap persiapan, pelaksanaan dan pelaporan. Pelaksanaan rangkaian tahapan tersebut antara lain:

6

- 1. Tahap Persiapan
	- a. Pada Awal Agustus 2018 Praktikan mencari informasi mengenai beberapa instansi yang menerima mahasiswa untuk melakukan kerja praktik.
	- b. Setelah praktikan mencari perusahaan, praktikan mendapatkan kesempatan untuk melaksanakan Praktik Kerja Lapangan di PT. Global digital Niaga (Blibli.com).
	- c. Untuk dapatmelaksanakanPraktik Kerja Lapangan di PT. Global Digital Niaga (Blibli.com) Unit Praktikan membutuhkan surat pengantar dari universitas, di mana Praktikan meminta surat permohonan izin praktik kerja lapangan dari bagi anak ademik Fakultas Ekonomi dan diteruskan kebagian BAAK. Waktu yang dibutuhkan untuk membuat surat pengantar dari universitas yaitu selama tiga hari.
	- d. Setelah surat didapatkan,surat diberikan kepada HRD PT.Global Digital Niaga (Blibli.com). Setelah surat diberikan kepada PT. Global Digital Niaga (Blibli.com) Unit Praktikan harus menunggu selama 2 minggu untuk melakukan interview .
	- e. Setelah 2 minggu praktikan mendapatkan informasi melalui staff PT. Global Digital Niaga (Blibli.com) bahwaPraktikan telahdisetujui dan bagian HR meng Interview dan setelah Menjalani Interview dan menunggu panggilan lagi untuk melakukan internship di PT. Global Digital Niaga (Blibli.com) bagian Search Engine Optimization (Blibli.com)mulaitanggal 21 Agustus 2018 s.d 28Desember 2018.

2. Tahap Pelaksanaan

Praktikan melaksanakan Praktik Kerja Lapangan selama 60 hari kerja, terhitung mulai tanggal 21 Agustus 2018 s.d 28 Desember 2018 Dengan ketentuan jam operasional:

Hari kerja : Senin s.d Jum"at Jam : 08.00 – 17.30 WIB Hari :Senin s.d Jum"at Waktu istirahat : 11.30 – 13.00 WIB

3. Tahap Pelaporan

Pada tahap pelaporan praktikan diwajibkan untuk membuat laporan PKL sebagai bukti telah melaksanakan PKL. Pembuatan laporan ini merupakan salah satu syarat untuk lulus dalam mata kuliah PKL yang menjadi syarat kelulusan untuk mendapatkan gelar Sarjana Ekonomi pada Fakultas Ekonomi Universitas Negeri Jakarta.Laporan ini berisi hasil pengamatan dan pengalaman praktikan selama masa PKL di PT. Global Digital Niaga (Blibli.com).Data-data yang diambil praktikan diperoleh langsung dariPT. Global Digital Niaga (Blibli.com).

#### **TINJAUAN UMUM TEMPAT PKL**

#### **A. Sejarah Umum PT. Global Digital Niaga (Blibli.com)**

Blibli.com didirikan oleh PT Global Digital Niaga (Blibli.com) pada 25 Juli 2011. Sebagai toko online yang didirikan dan dikelola oleh bangsa Indonesia, nama terinspirasi dari kata "beli" merepresentasikan kegiatan berbelanja yang menjadi rantai utama dalam aktivitas toko online.

PT. Global Digital Prima (GDP) milik Martin Hartono –putra owner Djarum Group, Budi Hartono. PT. Global Digital Prima (GDP) adalah bagian dari perusahaan produsen rokok terbesar di Indonesia Djarum Group yang juga menjadi pemegang saham beberapa bisnis online terkemuka seperti situs ecommerce Kaskus, serta beberapa situs lokal macam lintasberita.com, krazymarket.com, dailysocial.net, dan perusahaan inkubator bisnis online bernama Merah Putih Inc.

Blibli.com berkonsep lifestyle online mall, memberikan pilihan kepada konsumen untuk mencari berbagai perlengkapan dengan mengunjungi delapan (8) kategori produk sesuai kebutuhan, yaitu: Handphones, Electronics, Women, Men, Kids & Baby, Hobbies, Automotives, dan Culinary. Dalam usia 2 tahun telah meraih berbagai penghargaan yaitu The Best e-Commerce 2012 versi Gadget Awards 2012,

Best Social Media Campaign versi Indonesia Top e-Commerce (ITeC) 2012, dan Wall Street Journal (WSJ) versi Asia Tenggara pada edisi Oktober 2012 merilis tulisan dan memilih Blibli.com sebagai satu dari 10 perusahaan startup teknologi teratas (Indonesia"s Top 10 Tech Start-Ups).

Apresiasi positif dari masyarakat dan sejumlah penghargaan semakin menguatkan komitmen "Simple, Fun, and Free Shopping Experience" yang diwujudkan dengan menjadikan konsumen sebagai smart shopper melalui kolom BlibliFriends sebagai kurator dan product reviewer melalui berbagai tulisan informatif; serta menjalin kedekatan dengan konsumen melalui media sosial berupa Facebook (FB: Blibli.com), Twitter (@bliblidotcom), Google+ (Blibli.com), Pinterest (Blibli.com) dan YouTube (bliblidotcom).

#### **B. Visi, dan Misi**

#### Visi

Perusahaan Blibli.com merupakan social e-commerce yang dikembangkan dengan visi untuk memberikan pengalaman berbelanja online yang aman, nyaman, dan membebaskan.

#### Misi:

- 1. Menjunjung semangat kebersamaan
- 2. Transparan
- 3. Sesuai dengan norma ke-Indonesiaan
- 4. Komitmen pada pelayanan.

#### **C. Logo PT. Global Digital Niaga**

PT Global Digital Niaga atau yang dikenal dengan nama Blibli.com merupakan situs commerce yang hadir di Indonesia sejak tahun 2011 dibawah naungan PT Djarum. Blibli.com menawarkan berbagai macam produk dan menyediakan pelayanan terbaik sehingga pelanggan memiliki pengalaman berbelanja online yang berkesan. Saat ini Blibli.com memiliki kurang lebih 11 juta *member*, dimana 55% nya adalah laki-laki dan 45% lainnya adalah perempuan.

10 Perkembangan member Blibli.com semakin meningkat setiap harinya jika dibandingkan dengan awal didirikan pada tahun 2011. Blibli.com selalu berusaha memenuhi kebutuhan setiap pelanggannya sehingga Blibli.com kini memperluas kategori belanja-nya hingga 15 kategori, diantaranya adalah; Handphone & Tablet, Olahraga & Aktivitas Luar Ruang, Komputer & Laptop, Kamera, Mainan & Video Game, Peralatan Elektronik, Fashion Pria, Home & Living, Fashion Wanita, Ibu & Anak, Tiket & Voucher, Kesehatan & Kecantikan, Otomotif, Galeri Indonesia, yang paling terbaru yaitu BlibliMart.

#### **Product Categories** ≎ Tiket & Home & Kesehatan & **Peralatan** Mainan & Living Elektronik Kecantikan Lapton Olahraga & Ibu & **Fashion Pria** Aktivitas Wanita Luar Ruane

**Gambar II.1** Kategori Produk Blibli.com

Setiap harinya Blibli.com memiliki *thematic campaign* yang berbedabeda. Blibli.com selalu berusaha untuk menghadirkan promo spesial dengan harga promo yang paling menarik sehingga pelanggan tertarik untuk melakukan pembelian ulang. Harga promo termurah atau "*Big Deals*" terbesar di Indonesia hadir di promo *Monday Mom's Day*, promo *Tuesday Groceries*, promo Rabu Cantik, promo Kamis Ganteng, promo *Fun Week End Deals*, promo gajian *Big Pay Day*, dan promo *Hot Deals*. Blibli.com dan para partnernya selalu bekerjasama untuk menawarkan produk terbaik kepada pelanggan.

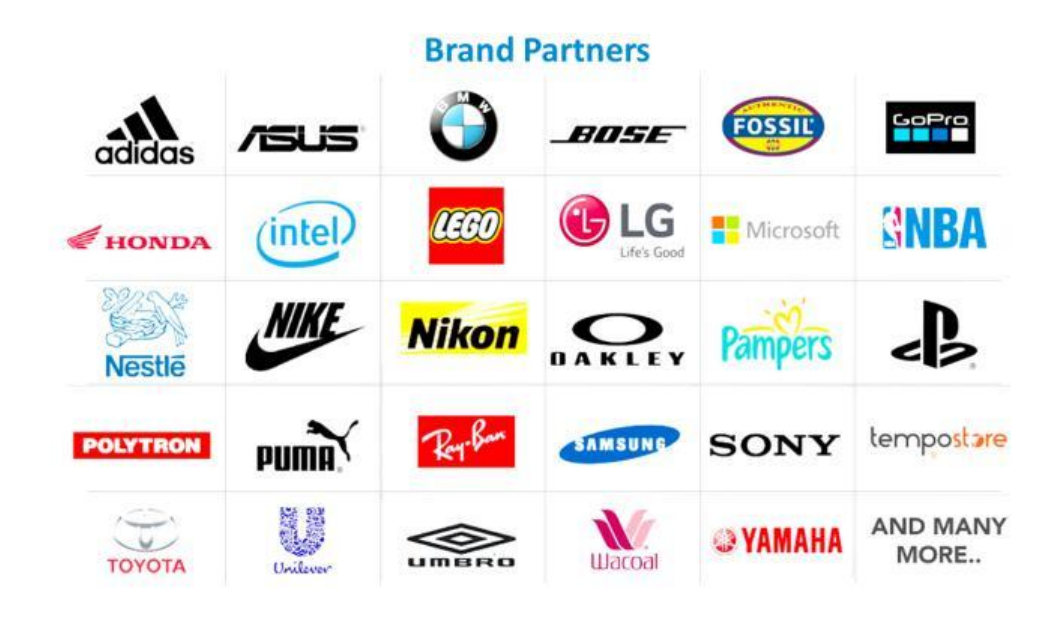

**Gambar II.2** Brand Partners Blibli.com

Seperti pada umumnya, Blibli.com mempunyai visi, misi, dan nilai perusahaan yang dijunjung tinggi oleh seluruh komponen dari perusahaan, demi terciptanya tujuan dan harapan yang telah dibangun semenjak berdirinya perusahaan Blibli.com. Blibli.com memiliki visi untuk menjadi *E-commerce* nomor 1 di Indonesia dengan pelanggan yang setia dan puas. Sedangkan misi dari Blibli.com sendiri adalah memberdayakan generasi dan menghadirkan pengalaman *e-commerce* terbaik untuk kehidupan yang lebih baik. Nilai perusahaan dari Blibli.com sangat jelas terpampang di lobby utama kantor dengan harapan semua bagian dari Blibli.com dapat menjadikan nilai-nilai tersebut untuk menjadi pedoman, dan setiap karyawan bisa terus berpegang dan menjalankan nilai-nilai tersebut.

Nilai-nilai tersebut disingkat menjadi R.E.S.P.E.C.T. Dari kata RESPECT itu sendiri, sudah tergambarkan bahwa garis besar dari nilai-nilai tersebut adalah saling menghargai satu sama lain. Berikut merupakan penjelasan dari nilai-nilai RESPECT:

#### **1.** *Risk Taking*

*Don't overthink. As long as you don't mind backwards or compliantly remain on the same spot, just do it!*

#### **2.** *Excellence*

*Be an overachiever because complacency is a pirfall. History proofs itself that only paranoid survives.*

#### **3.** *Serving*

*Be humble and focus on what to give than to receive. With it, neither praise nor disgrace can touch you.*

#### *4. Passionate and Proud*

*Passion is the fuels to accomplish the unimaginable. Stay true to it and be proud of what you build.*

#### **5.** *Employee's Great Place to Work*

*Bliblioners build relationship through open communications. They criticize hard, but support harde. They learn from one another and accept each other's imperfection.*

#### *6. Customer Focus*

*Focus on taking care of customers and work backwards. The formulas has always been the same:*

*me<team<company<customers*

#### *7. Teamwork*

*Build a synergy out of trust. Let your surplus exceeds others deficits and vice versa.*

#### **1. Logo Perusahaan**

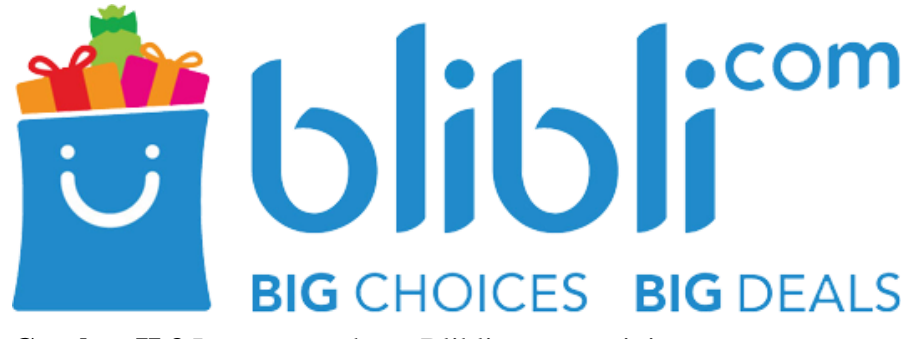

**Gambar II.3** Logo perusahaan Blibli.com saat ini

Logo Blibli.com diatas adalah logo yang saat ini digunakan per tanggal 15 Juni 2015. Ini merupakan logo kedua dari Blibli.com yang artinya adalah perubahan logo pertama kali setelah hadir di Indonesia pada tahun 2011. Tujuan terbentuknya logo yang baru adalah agar terbentuknya *corporate identity* yang baru. Selain logo yang berubah, terdapat perubahan pada *tagline* yang semakin mempertebal maksud dari perubahan logo yaitu mempertajam nilai-nilai yang ada pada Blibli.com.

# bliblicom **ANYTIME, ANYWHERE SHOPPING!**

## **Gambar II.4** Logo pertama Blibli.com

14 Menurut Dewi Retno, sebagai PR dari Blibli.com yang merupakan berada pada satu divisi dengan penulis, saat itu sudah merasa untuk saatnya melakukan *refresh the brand.* Warna pada logo lama adalah warna biru corporate, pada logo yang sekarang terdapat perubahan menjadi biru yang lebih cerah. Dan penambahan ikon keranjang menunjukkan Blibli.com sebagai situs belanja online. Slogan lama yaitu "Anytime, Anywhere Shopping" dipertajam melalui slogan baru yaitu "Big Choices, Big Deals"yang menggambarkan banyaknya pilihan produk dari berbagai merek ternama di Blibli.com, yang juga disertai banyak promo menarik bagi konsumen. Logo dan slogan ini merepresentasikan Blibli.com yang lebih dinamis, modern, serta energik untuk memberikan solusi belanja online yang mudah dan banyak pilihan dengan beragam pilihan menarik.

## **2. Struktur Organisasi dan Ketenagakerjaan Perusahaan**

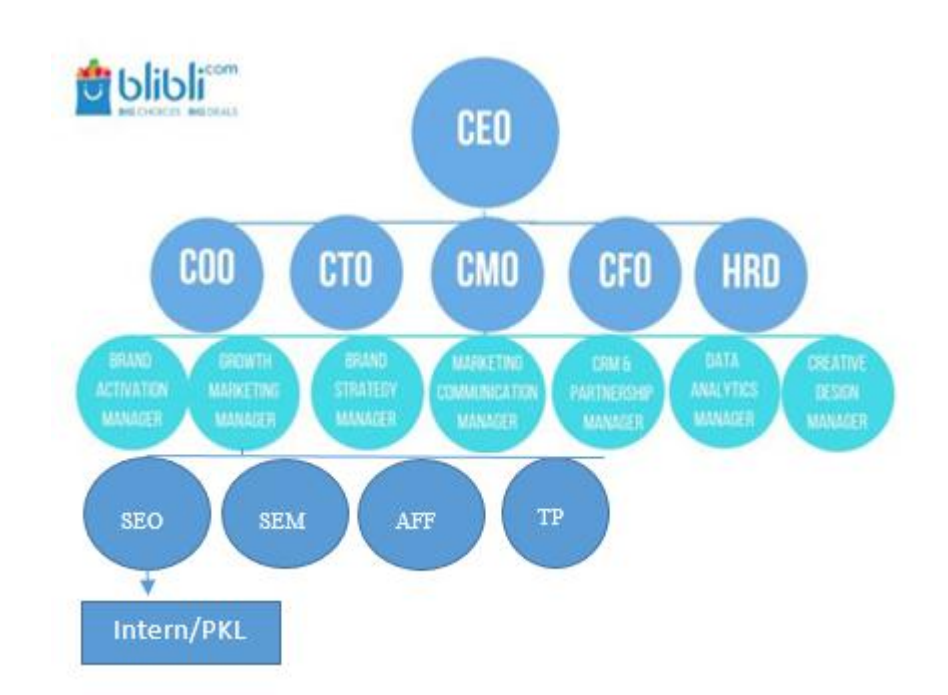

**Gambar II.5** Struktur Organisasi Blibli.com

#### **3. Bidang-bidang Kerja (***Job Description***)**

Berdasarkan pengetahuan pribadi penulis dan *interview* yang dilakukan penulis dengan beberapa karyawan Blibli.com, berikut adalah *job description* dari masing-masing jabatan pada divisi *Search Engine Optimization*di Blibli.com:

#### *1.* **CEO**

Secaragarisbesar, CEO atau *Chief Executive Officer*  bertanggung jawabmemimpindanmengaturperusahaansecara keseluruhan. Dalam hal ini, tugas CEO adalah sebagai komunikator, koordinator, pengambil keputusan, pengelola, dan eksekutor dalam menjalankan dan memimpin perusahaan. Dan CEO adalah pemimpin jajaran direksi yang mengepalai direksi lainnya seperti direksi operasional, direksi teknologi, direksi pemasaran, direksi finansial, dan direksi HRD.

#### *2.* **Jajaran Direksi**

Jajaran direksi yang berada satu tingkat dibawah CEO terdapat 5 bagian. Seperti yang sudah dijelaskan sebelumnya, terdapat COO yang memiliki kepanjangan *Chief Operatng Officer,* CTO dengan kepanjangan *Chief Technology Officer,* CMO adalah *Chief Marketing Officer,* CFO adalah *Chief Financial Officer,* dan HRD yaitu *Human Resource Development.* Penulis akan menjelaskan mengenai CMO yang merupakan berada pada satu bagian dengan penulis. Seorang *chief marketing officer* memiliki tanggung jawab dalam membantu CEO memimpin divisi *marketing* dan menangani berbagai perihal tentang *marketing* atau pemasaran di dalam perusahaan. Seorang CMO di Blibli.com memiliki tanggung jawab dan pengambil keputusan kepadan tujuh anak bagian *marketing.*

#### *3. Marketing Officer*

Terdapat tujuh bagian di Blibli.com yang mengemban tugas dan bertanggung jawab dalam hal pemasaran. Bagian ini terdiri dari *Affiliate*, *Brand Strategy, Brand Activation, Growth Marketing, CRM, Seo, Sem& Trade Partnership, Data Analytics, Creative Design,* dan *Marketing Communication.* Penulis berada pada divisi *SEO. Sr. Growth Marketing Manager*bertugas untuk menjalankan fungsi koordinator, sebagai ketua pelaksana untuk urusan Digital Marketing dan Growth Marketing. (Pak) Anto Tabah, sebagai *Sr. Growth Marketing Manager* mengemban tugas dalam menjadi penentu keputusan dan penyusun strategi. Sebagai *Growth Manager, Pak Anto* berkerja sebagai *leader,* bukan *boss*. Merangkul seluruh anak bagiannya dan bekerja bersama-sama, bukan hanya memerintah, tetapi menyelesaikan secara bersama.

#### *4. Social Media Specialist*

*Social Media Specialist* Blibli.com memiliki peran mengaktifkan dan menjalankan media sosial yang menjadi *asset* Blibli.com. Seperti *Twitter,* Instagram*, Youtube,* dan Facebook*.* Melihat tren yang sedang berkembang dan menyusun strategi dalam melakukan *campaign* di media sosial. Mempertahankan dan menciptakan *engagement,* serta menjadi jembatan informasi antara Blibli.com dengan *customer*nya.

#### *5. Communication Strategist*

Tugasdaribagian *Communication Strategist*adalah melakukan perencanaan dan pematangan strategi komunikasi yang tepat dilakukan untuk *campaign-campaign* yang Blibli.com jalankan. Baik dalam *campaign offline* maupun *online,* bagian *communication strategist* melakukan perencanaan komunikasi seperti melakukan *dealing* dengan para artis dalam melakukan komunikasi pemasaran dalam sebuah iklan atau *offline campaign.*

#### *6. Content Marketing*

Tugas dari bagian *Content Writer* adalah sebagaimana seperti namanya, melakukan penulisan dalam konten blog Blibli Friends. Karena blog Blibli Friends sering meliput tentang acara-acara yang dijalankan, *content writer* sering melakukan tugas meliput untuk dijadikan bahan penulisan.

#### *7. PR and Community*

Seperti namanya, PR and Community sejatinya terdiri dari dua bagian yang menjadi satu. Bagian PR memiliki fungsi melakukan perencanaan strategi dalam meningkatkan dan mempertahankan citra publik pada Blibli.com. Sementara bagian penulis, yaitu *Community*  memiliki beban tugas dalam menjalin hubungan dengan komunitas untuk menjalin *engagement* dengan komunitas.

#### *D.* **Pelaksanaan PKL**

#### **1. Ruang Lingkup Usaha/Aktivitas dan Kapasitasnya serta Lokasi**

Blibli.com berada pada ruang lingkup usaha yang mengangkat konsep *online shopping mall* yang memiliki kualitas barang yang baik dan terjamin keaslian produknya. Blibli.com mmenganut 3 model bisnis, yaitu ;*Business to Business* (B2B), *Business to Customer* (B2C), dan *Business to Business to Customer* (B2B2C). Blibli.com dikatakan sebagai salah satu hybrid ecommerce, dimana Blibli.com melakukan pembelian produk dengan sistem "beli-putus" dengan para partner sehingga Blibli.com memiliki beberapa *warehouse* di beberapa titik Indonesia diantaranya; Jakarta, Tangerang, Surabaya, dan Medan. *Warehouse* tersebut berguna sebagai tempat penyimpanan produk-produk yang akan dijual oleh Blibli.com.

Setiap produk memiliki kode yang dimasukan dalam suatu sistem untuk mempermudah perusahaan dalam memantau ketersedian produk. Produk-produk yang sudah diberikan kode, dapat di jual di Blibli.com dengan berbagai macam promosi yang menarik. Blibli.com sangat memperhatikan kualitas produk hingga ke tangan pelanggan, sehingga proses pengemasan menjadi hal yang penting sebelum barang dikirim ke tangan pelanggan. *Packaging* Blibli.com dikenal sangat rapih, sehingga pelanggan merasa terpuaskan dengan pelayanan Blibli.com

Lokasi usaha dari Blibli.com tersebar di beberapa kota besar di Indonesia, seperti Jakarta, Medan, Surabaya, Bandung, dan Makassar. Di Jakarta sendiri tersebar kantor dari Blibli.com dimana terdapat tiga lokasi usaha diluar *warehouse* atau gudang dari Blibli.com:

- 1. Lokasi utama dan merupakan sebagai kantor pertama kali Blibli.com merintis berada di Jalan Aipda K.S. Tubun II C No. 8, Petamburan, Tanah Abang, Slipi, RT.2/RW.1, Slipi, Palmerah, Kota Jakarta Barat, Daerah Khusus Ibukota Jakarta 11410.
- 2. Sementara lokasi kedua yang berisi divisi *Human Resource, Bussines Development, IT,* dan *Finance* berada di Graha Niaga Thamrin, Jl. Kb. Melati 5 No.2, Kb. Melati, DKI Jkt RT.2, RT.2/RW.8, Kb. Melati, Tanah Abang, Kota Jakarta Pusat, Daerah Khusus Ibukota Jakarta 10230.
- 3. Dan lokasi ketiga sebagai *Care Centre* berada di Jl. Jati Baru Raya No.28, RT.5/RW.1, Petojo Sel., Gambir, Kota Jakarta Pusat, Daerah Khusus Ibukota Jakarta 10160.

#### *E.* **Kegiatan Umum Blibli.com**

Demi meningkatkan Penjualan Belanja Online Guna Mendorong Objektif Perusahaan dan Memajukan Masyarakat memiliki strategi salah satunya yaitu melalui pemasaran.

Adapun pemasaran PT. Global Digital Niaga (Blibli.com), sebagai berikut:

#### **1. Produk (***Product***)**

Produk yang ditawarkan Blibli.com ialah sesuai dengan Slogannya Belanja Online Shop Ala Mall yang berarti semua barang yang ada di Blibli.com merupakan barang Original dan Jika Barang Tersebut tidak Original, Cacat, Rusak dan lainnya barang tersebut dapat diretur dengan cara yang sangat mudah. Blibli.com Sendiri mengutamakan Kualitas Barang bukan kuantitasnya, sementara Platform lainnya masih memiliki banyak barang yang imitasi dan tidak memiliki fitur retur.

#### **2. Harga (***Price***)**

Blibli.com Sendiri Memiliki harga yang bersaing dengan kompetitor lainnya, Blibli.com Memiliki Slogan untuk penjualannya yaitu Gratis Ongkir, Cicilan 0%, Beragam Cara Pembayaran, dan Murah. Blibli.com Menawarkan Cicilan 0% Untuk memudahkan konsumennya berbelanja tanpa memikirkan suku bunga yang mahal, Gratis Ongkir Blibli.com Memberikan Gratis Ongkir tanpa minimum pembelian Beragam Cara Pembayaran yang memudahkan Konsumennya sangat mudah untuk melakukan Pembayaran Tersedia dari Debit, Kredit, Alfamart, Indomaret,Bayar di tempat, dan lainnya. Fitur ini juga dimiliki para kompetitor lainnya dikarenakan E-commerce memudahkan para pembelinya.

#### **3. Tempat (***Place***)**

Demi tercapainya pelayanan yang maksimal Blibli.com memiliki gudang di Kota-kota besar untuk melancarkan pengiriman, Pengiriman Barang bisa dilakukan ke seluruh Indonesia Blibli.com sendiri menyediakan pelayanan Pengiriman Ke seluruh Indonesia dan berbagai tempat untuk Pengiriman retur barang untuk memudahkan konsumen di seluruh Indonesia, sedangkan kompetitor lainnya banyak yang belum memiliki fitur ini dikarenakan mereka tidak banyak yang memiliki gudang.

## **BAB III**

## **PELAKSANAAN PRAKTIK KERJA LAPANGAN**

#### **A. Bidang Kerja**

Praktikan melaksanakan (PKL) di PT Global Digital Niaga (Blibli.com) selama 40 hari kerja di bimbing oleh Eno Maharetno selaku Senior SEO dan Aldi Heryadi Staff SEO. Selama menjalani PKL praktikan memiliki tugas-tugas sebagai berikut:

1. Memelihara Private Blog Domain Blibli.com.

2. Melakukan *Optimasi* Produk atau Keyword yang ingin Dinaikan Keywordnya ke Top Rank di Google

3. Melakukan Analisis Terhadap Trend yang akan terjadi di beberapa Bulan kedepan

4. Men-Analisis Kompetitor.

5. Menaikkan Keyword Promo di Google.com

6. Melakukan optimasi Voice Search untuk keyword Selling

7. Menganalisa Traffic Bulanan keyword yang sudah dioptimasi

8. Melakukan Optimasi dari Manajemen dan Atasan divisi

9. Memegang tanggung jawab memegang Kategori BlibliMart Fashion Pria, Handphone & Tablet, Olahraga & Aktivitas Luar Ruang, dan Kesehatan & Kecantikan

#### **B. Pelaksanaan Kerja**

Praktikan melaksanakan PKL selama 60 hari kerja, terhitung mulai tanggal 22 Agustus 2018 dan berakhir pada tanggal 28 Desember 2018. Praktikan melakukan PKL pada jam operasional PT. Global Digital Niaga (Blibli.com) yaitu 08.30 – 17.30 WIB dan istirahat pada pukul 11.30 – 13.00 WIB.

Selama melakukan Praktik Kerja Lapangan, praktikan mendapatkan tugas yang belum pernah dipelajari sebelumnya diperkuliahan dan praktikan belum pernah lakukan sehingga praktikan dituntut untuk lebih aktif dalam mempelajari dan memahami situasi pekerjaan sesungguhnya dan ada juga pekerjaan yang telah praktikan pelajari sebelumnya dibangku perkuliahan, sehingga praktikan dapat mempraktekan dan membandingkan relevansinya dengan apa yang sudah dipelajari dikelas kedalam situasi riil. Berikut adalah penjelasan dan rincian dari kegiatan yang dilakukan praktikan selama melaksanakan PKL :

#### **1. Memelihara Private Blog Domain Blibli.com**

Memelihara Private Blog Domain Blibli.com, memelihara ini guna menaikkan Rating Blibli.com dimata Google.com.

Pertama kita perlu memiliki artikel untuk mengisi konten dalam website tersebut, biasanya kami sudah membeli artikel untuk mengisi konten di webpage itu sendiri, artikel yang kita beli sebelumnya ialah artikel untuk berbagai kategori.

Manfaat melakukan ini ialah menaikkan rating pada goole itu sendiri, agar lebih mudah untuk naik di rank Google.com.

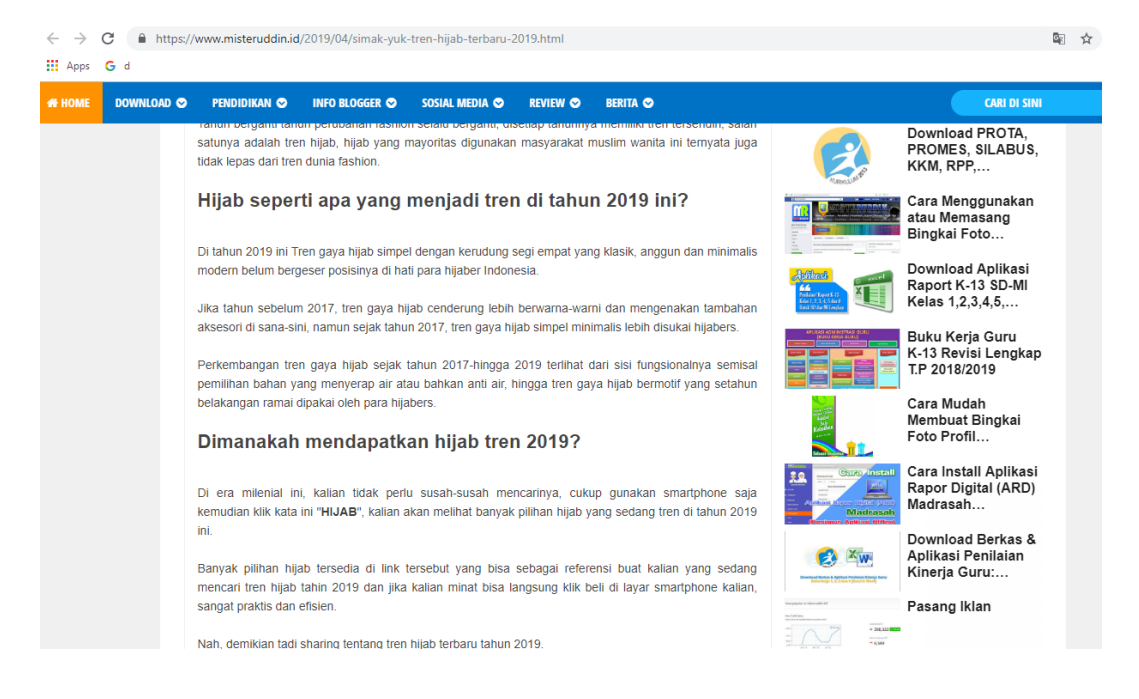

Gambar III.1 Contoh artikel Sumber : oleh praktikan

**2. Melakukan** *Optimasi* **Produk atau Keyword yang ingin Dinaikan Keywordnya ke Top Rank di Google (Sesusai Request Manajemen/Atasan)**

Atasan Biasanya Menyuruh saya untuk melakukan Push Keyword untuk meningkatkan Traffic, Clicks dan Session biasanya melalui Trend dan Permintaan manajemen dalam melakukan ini Praktikkan Memakai tools Ahrefs.com. Sebelum Melakukan Optimasi diharuskan Untuk men-Research Search Volume, dan Analis Kompetitor setelah ke dua ini dilakukan baru lah saya bisa dan setelah melakukan Research dan optimasi biasanya suatu keyword

akan naik sekitar 1 minggu (Bisa Kurang Bisa Lebih sesuai Search Volume dan Kompetitornya) kalau sudah di Optimasi biasanya akan Muncul di Page 1 Praktikan dalam tugas ini mempelajari Behavioral Konsumen dan Algoritma/Pattern google bekerja.

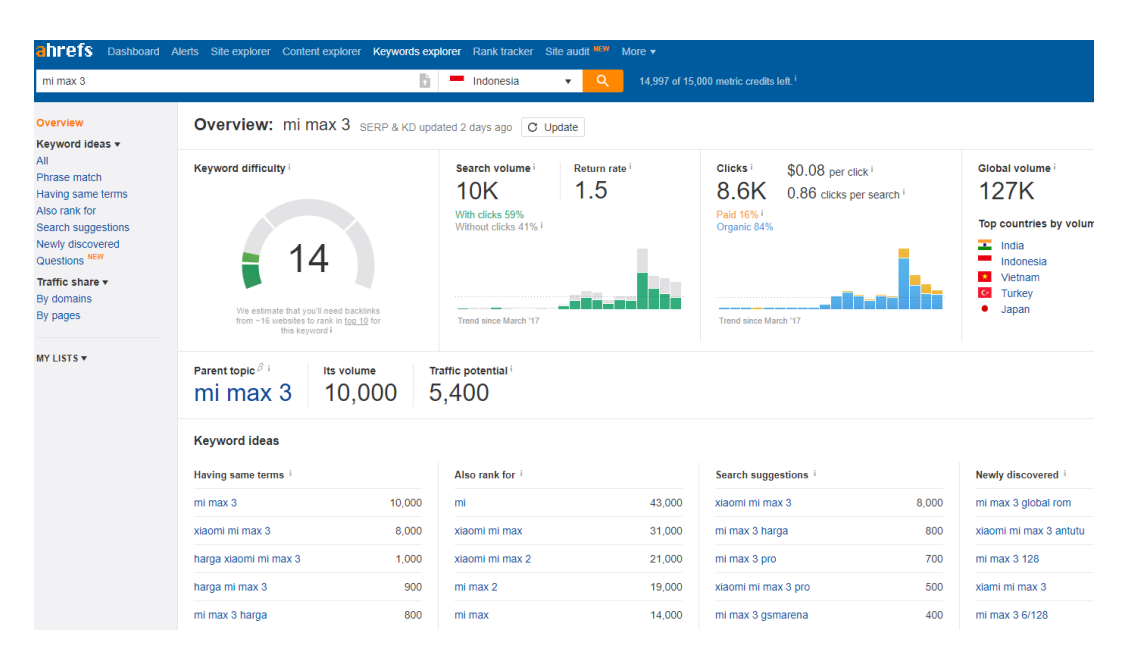

Gambar III.2 Research Search Volume Sumber : oleh praktikan

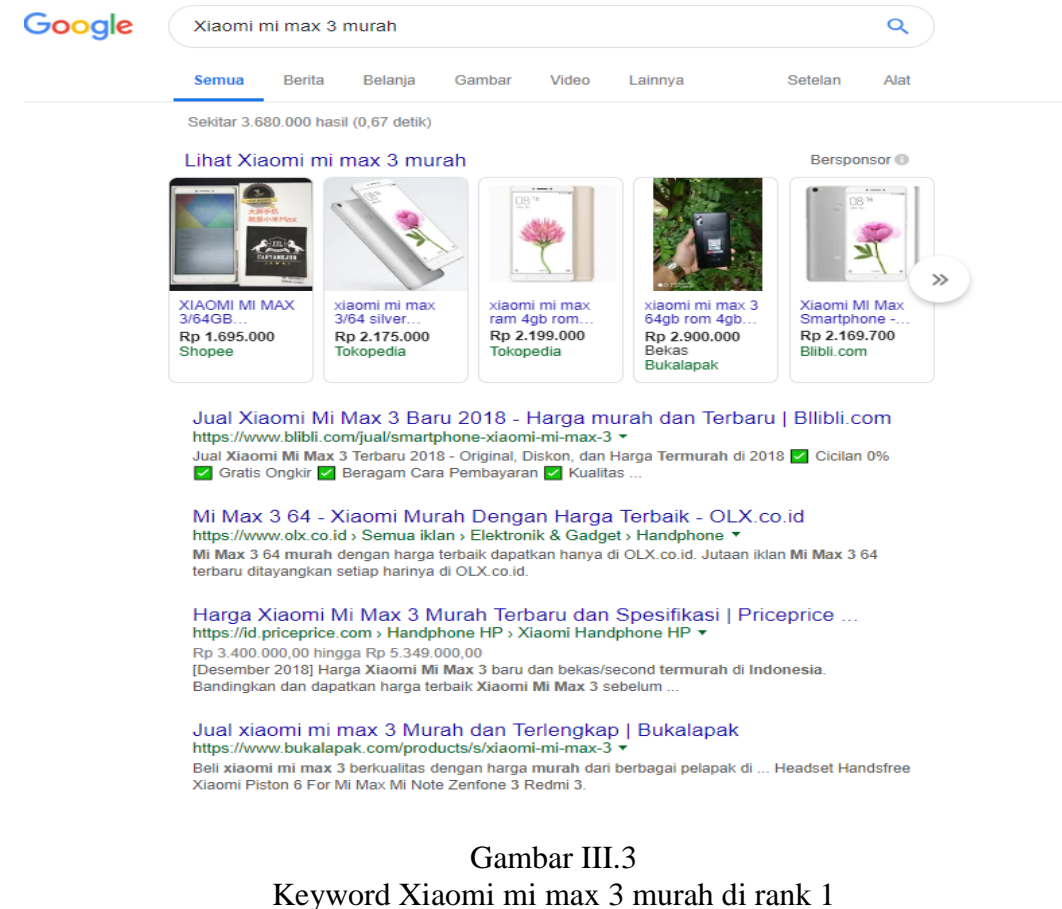

Sumber : oleh praktikan

# **3. Melakukan Analisis Terhadap Trend yang akan terjadi di beberapa Bulan kedepan**

Analisis trend dilakukan guna menaikkan selling dan jumlah visitor itu, Saat menjalani praktik ini Praktikkan dapat menganalisa apa yang akan Orang-Orang cari Berdasarkan Data yang sudah apa dan Trend, dalam Melakukan ini Praktikkan Memakai 3 tools WebMaster Tools, Semrush, dan Google. Dan juga praktikkan jadi lebih mengetahui trend dari suatu produk.

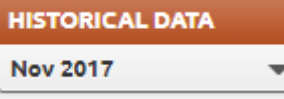

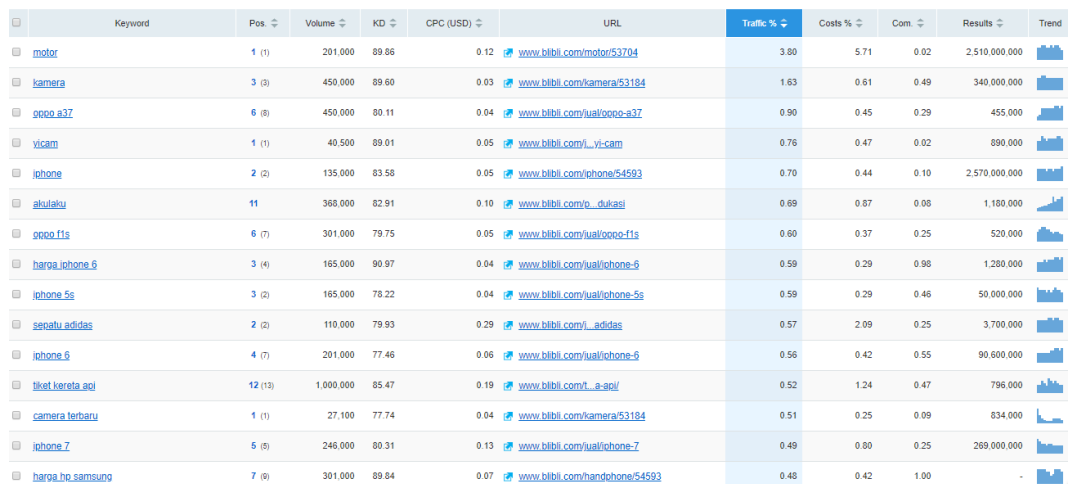

#### Gambar III.4 Data Semrush Nov 2017 Sumber: oleh praktikan

#### **4. Men-analisis Kompetitor**

Dalam pelaksanaannya penulis akan melakukan research terlebih dahulu kepada suatu Keyword dan melihat siapa sajakah kompetitor yang ada di Keyword tersebut, dalam gambar dibawah sebelumnya Keyword "Payung" berada pada posisi 8 dan setelah penulis mengoptimasinya Keyword naik ke posisi 2, Research yang dikerjakan ialah melihat keyword dan Coding yang dipakai oleh kompetitor itu sendiri.

Setelah keyword tersebut naik ke posisi 3 teratas Visitor yang datang ke page tersebut semakin banyak.

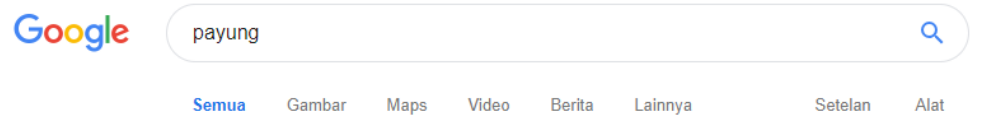

#### Jual Payung Lipat Besar & Kecil - Harga Murah | Tokopedia https://www.tokopedia.com/hot/payung-lipat ▼

Beli payung lipat berkualitas, terbaru & lengkap dengan harga terbaik di Tokopedia. Belanja cicilan kredit 0%, promo murah & pengiriman cepat.

#### Jual Payung segala cuaca - Harga Termurah & Beragam Jenis | Blibli ...

https://www.blibli.com > Home & Living > Perkakas Rumah Tangga • Jual Payung Berkualitas - Payung terbalik, Payung Motif, Payung Lipat, Dll dengan harga murah di Blibli.com Gratis Ongkir Original Gicilan Tanpa Kartu ...

#### Payung - Wikipedia bahasa Indonesia, ensiklopedia bebas

https://id.wikipedia.org/wiki/Payung Payung adalah suatu benda pegang yang digunakan untuk mencegah hujan mengguyur tubuh seseorang. Juga digunakan untuk menciptakan bayang-bayang

#### Jual Payung Lipat, Unik, Lucu, Karakter Murah | Bukalapak

https://www.bukalapak.com > Rumah Tangga ▼ Jual beli payung Lucu unik, cantik tematik seperti hello kitty, fantasi lainnya, harga kompetitif cocok untuk souvenir lucu bahkan untuk anak anak.

#### Jual Payung > Banyak Pilihan & Model | Ruparupa

https://www.ruparupa.com/hobi-dan-gaya-hidup/wisata/payung.html v Beli Payung Online seperti payung lipat, payung unik, payung motif, dll. Belanja Online Produk Original Dengan Kualitas Terjamin Eksklusif Hanya Di...

> Gambar III.5 Keyword Payung yang Naik ke Rank 2 setelah di optimasi Sumber : oleh praktikan

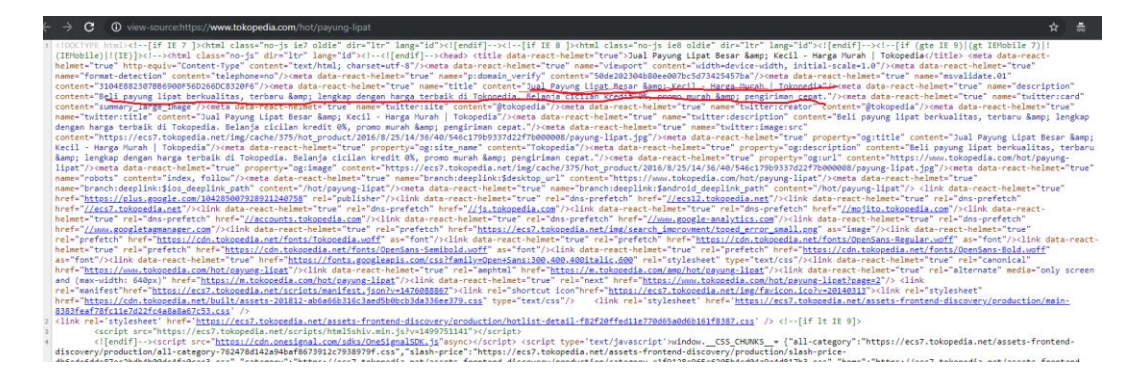

Gambar III.6 Analisis yang dilakukan dengan mengecek Coding title, Desc, content dan lainnya. Sumber : oleh praktikan

#### **5. Menaikkan keyword Promo di Google.com**

Keyword promo yang dimaksud ialah Promo untuk produk tertentu, Promo harus dioptimasi dikarenakan ada promo memiliki waktu yang sedikit, yang dilakukan ialah praktikkan melihat produk apa yang sedang dijadikan promo sehabis itu barulah dimulai optimasi.

Manfaat dari men-optimasi keyword promo ini ialah menaikkan jumlah selling dan jumlah visitor ke web Blibli.com itu sendiri.

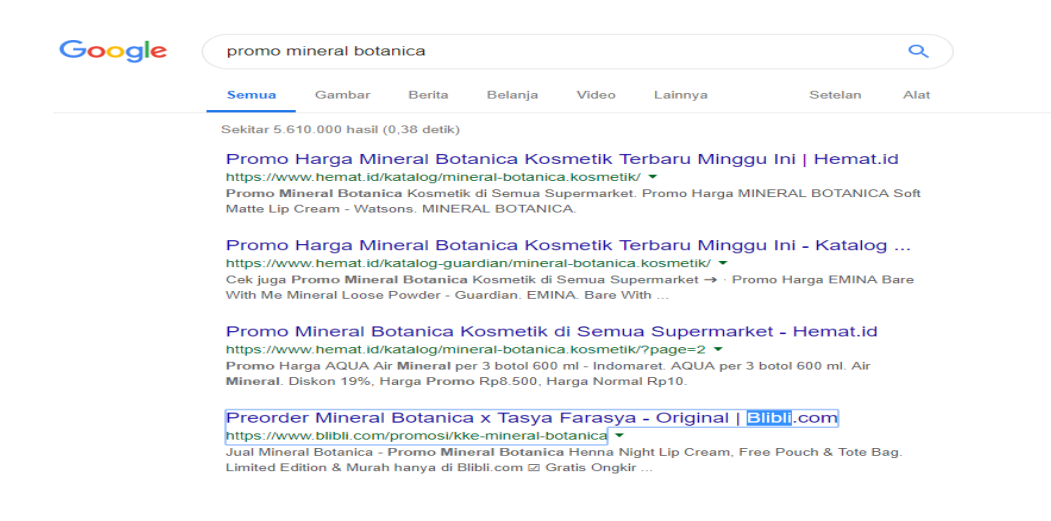

Gambar III.7 Keyword Promo Mineral Botanica

#### **6. Melakukan Voice Search untuk keyword selling**

Voice Search ialah fitur dari google untuk memudahkan para pemakai Google untuk mencari melalui suara, Voice search dilakukan dikarenakan pada tahun 2019 Voice search akan mendominasi search engine [\(https://neilpatel.com/blog/seo-for-voice-search/\)](https://neilpatel.com/blog/seo-for-voice-search/), yang harus dilakukan ialah membuat sebuah artikel didalam page itu sendiri.

Manfaat yang akan didapatkan ialah memudahkan dan memberikan info kepada para pembeli dan membuat pembeli itu datang ke website Blibli.com.

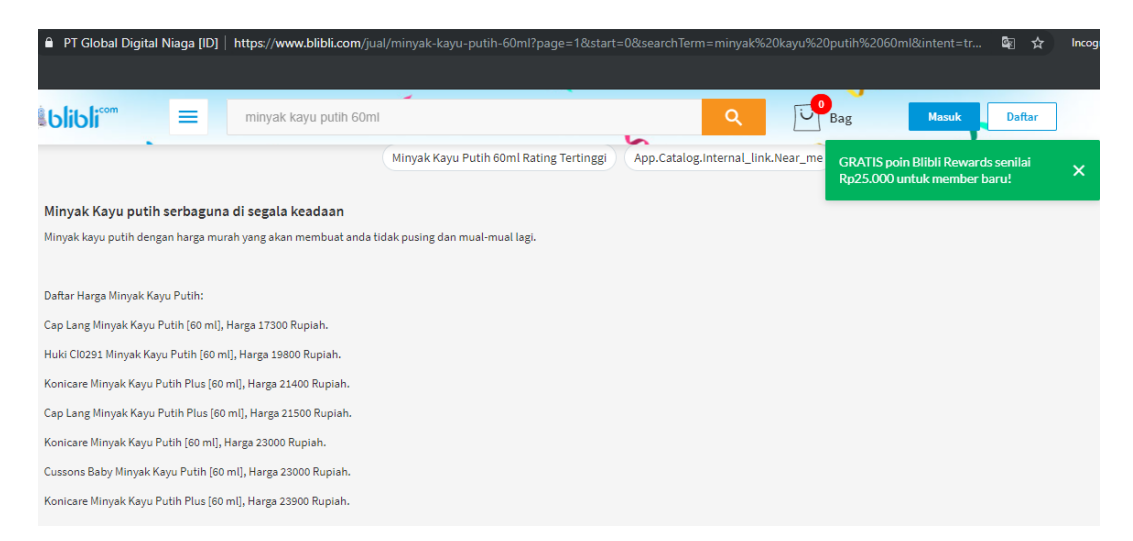

Gambar III.8 Artikel untuk membuat google membaca di Google Assistant

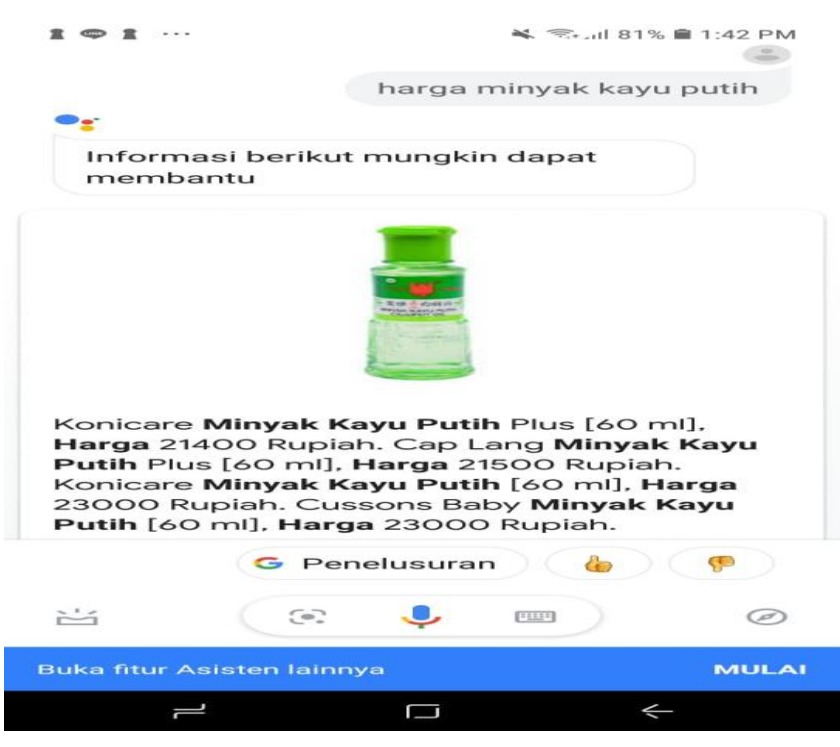

Gambar III.9 Voice Search "Harga Minyak Kayu putih"

## **7. Menganalisa Traffic Bulanan dengan keyword yang sudah dioptimasi**

Analisa ini dilakukan agar praktikkan tau berapa banyak visitor yang datang dari optimasi yang telah praktikkan lakukan, Gambar III.10 ialah contoh dari hasil optimasi yang telah dilakukan.

Setelah menganalisa praktikkan jadi mengetahui berapa total dan data ini biasanya dipakai untuk Meeting per-kategori sehingga data ini dapat menjadi acuan dari klik yang sebanyak ini dapat menghasilkan berapa kira-kira selling yang didapat.

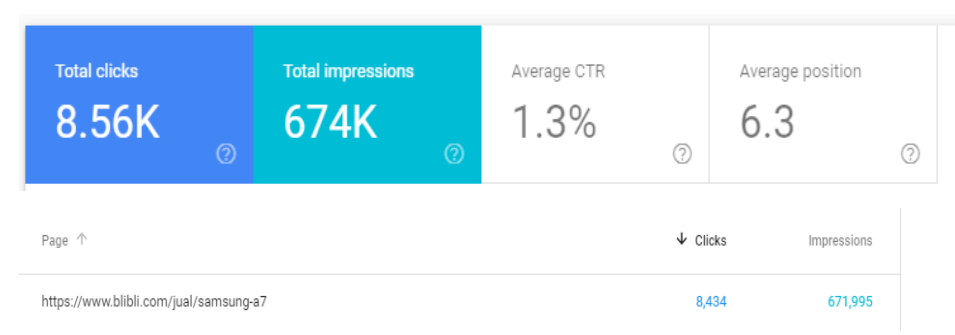

Gambar III.10 Total Klik hasil dari Landing page /Samsung-a7

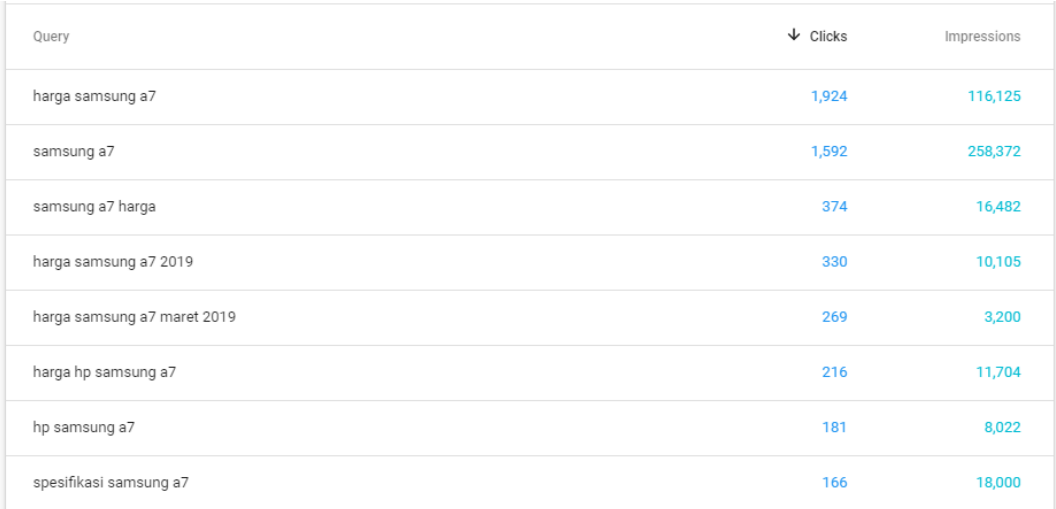

Gambar III.11 Total Klik dari Keyword yang masuk ke /Samsung-a7

#### **8. Melakukan Optimasi dari Manajemen dan Atasan divisi**

Maksud Optimasi dari manajemen ialah request dari atasan langsung untuk menaikan suatu keyword yang sedang di Push, terbaru dan kemauan dari atasan itu tersebut.

Penulis dipercaya untuk menaikkan Keyword "B2B" oleh atasan, setelah dioptimasi keyword "B2B" naik dalam jangka waktu kurang lebih 1 minggu.

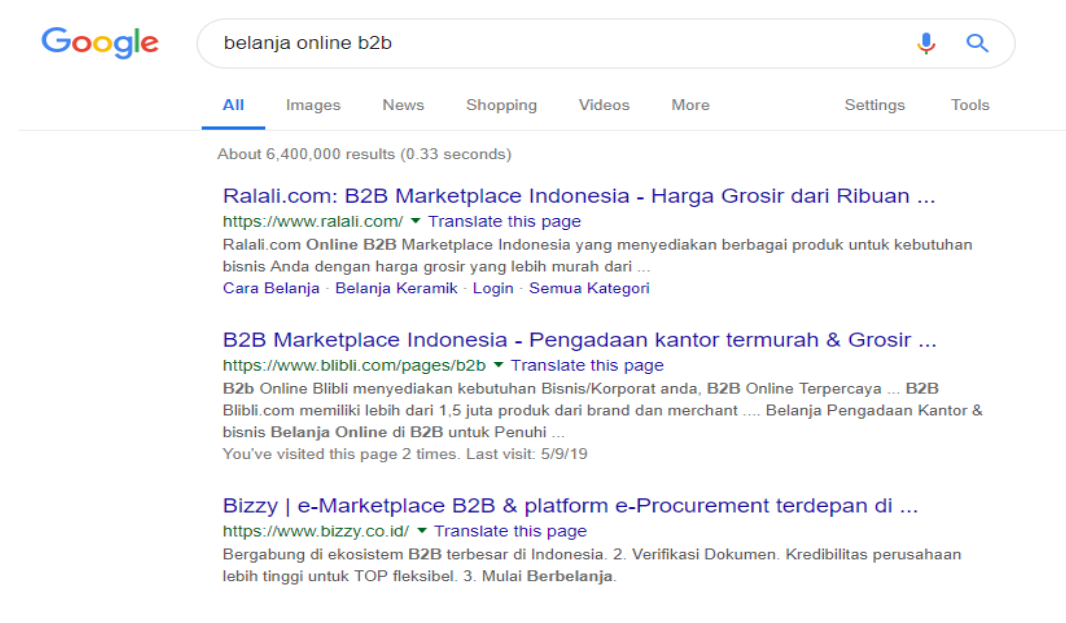

Gambar III.12 Keyword B2B yang sudah ada di top 3 Google dengan keyword "Belanja Online B2B"

**9. Memegang tanggung jawab memegang Kategori BlibliMart Fashion Pria, Handphone & Tablet, Olahraga & Aktivitas Luar Ruang, dan Kesehatan & Kecantikan.**

Penulis diberi tanggung jawab oleh rekan Divisi untuk memelihara Kategori tersebut, Dengan cara menganalisa produk apa yang sedang trend dan juga produk apa yang banyak selling dan kurang sellingnya tetapi memiliki Search volume yang banyak.

Setelah menganalisa beberapa produk barulah praktikkan dapat melakukan optimasi produk yang sudah ditarik datanya.

#### **C. Kendala yang Dihadapi**

Dalam melaksanakan kegiatan PKL di Blibli.com, praktikan menghadapi beberapa kendala yang menghambat praktikan dalam menyelesaikan tugas-tugas yang diberikan ataupun pelaksanaan PKL secara umum, yaitu :

- 1. Praktikkan awalnya praktikkan bingung dengan Strategi marketing yang ada dikantor ini karena praktikkan merasa belum diajarkan.
- 2. Praktikkan juga Susah memahami Bahasa para teman se Divisi karena rata-rata divisi saya orangnya sudah Expert semua.
- 3. *Flow* Kerja di Blibli.com sangat amat cepat dan Banyak sehingga Praktikkan harus bisa mengikuti flow.
- 4. Praktikan Sering kesulitan dalam Menaikkan Keyword dengan Search Volume  $30.000 +$ .

#### **D. Cara Mengatasi Kendala**

Dalam Mengatasi kendala praktikan hanya butuh menyesuaikan waktu untuk mengatasi kendala yang dihadapi

1. Praktikkan akhirnya mengetahui kalau yang digunakan lebih ke behavioral masyarakat Indonesia, Dikarenakan kita belajar mengenai kira-kira keyword apa yang akan pembeli pakai untuk mencari suatu produk.

- 2. Penulis pada pertama kali harus membuka Google untuk mengetahui Bahasa *technical* yang diucapkan dengan rekan satu divisi.
- 3. Penulis lama kelamaan terbawa *Flow* kerja yang cepat dikarenakan banyaknya pekerjaan yang harus dikerjakan dengan deadline yang sangat cepat.
- 4. Awalnya praktikkan sulit untuk menaikkan keyword ke page 1 dengan search volume yang mencapai 30.000 lebih, tetapi lama kelamaan penulis mengetahui apa yang harus dilakukan untuk keyword diatas 30.000.

# **BAB IV KESIMPULAN**

# **A. Kesimpulan**

Setelah praktikan menyelesaikan Praktik Kerja Lapanagan pada PT. Global Digital Niaga selama kurang lebih 60 Hari (Enam puluh hari) di bagian Digital Marketing Divisi Search Engine Optimization (SEO), praktikan mendapatkan banyak pengalaman dan pengetahuan tentang dunia kerja secara langsung, hal ini tentunya sangat membantu memperbanyak ilmu dari praktikan yang sebelumnya hanya sekedar mendapatkan teori dari bangku perkuliahan, Kesimpulan ini dibuat bertujuan selaras dengan tujuan praktikan dalam melaksanakan PKL, adapun kesimpulan yang praktikan dapatkan setelah melaksanakan PKL yaitu :

- 1. Mengembangkan dan meningkatkan kemampuan dan keterampilan yang didapatkan dari proses pembelajaran selama kuliah melalui penerapan ilmu dan latihan kerja yang dilakukan di lapangan sebagai modal untuk memasuki dunia kerja.
- 2. Memperoleh pengalaman bagaimana melakukan penjualan dan strategi Marketing khususnya untuk Behavioral masyarakat Indonesia.
- 3. Memperoleh pengetahuan mengenai disposisi dalam perusahaan.
- 4. Meningkatkan keterampilan dan kemampuan Praktikan khususnya dibidang Pemasaran.

#### **B. Saran**

#### **1. Saran Untuk Universitas Negeri Jakarta**

- a. Universitas Negeri Jakarta harus membangun hubungan dengan *Startup* atau *E-commerce* dikarenakan Indonesia sudah memasuki industri 4.0 agar relasi dapat terbangun lebih baik lagi sehingga memudahkan para mahasiswa untuk dapat dilirik oleh perusahaan *Ecommerce*.
- b. Adanya kerja sama antara Universitas Negeri Jakarta dan Perusahaanperusahaan *E-commerce* dibidang Praktik Kerja Lapangan, Alasannya ialah guna memperoleh ilmu di bidang Digital Marketing.

#### **2. Saran Untuk Mahasiswa**

- a. Mahasiswa harus mulai memasuki dan mempelajari bidang kerja apa saja yang dibutuhkan di Industri 4.0 dikarenakan pada beberapa tahun kedepan semuanya akan menjadi digital.
- b. Praktikkan sangat menyarankan untuk para mahasiswa Universitas Negeri Jakarta agar bisa melakukan Praktik Kerja Lapangan di *Ecommerce.*

#### **3. Saran Untuk PT. Global Digital Niaga**

- a. Diharapkan bagi PT. Global Digital Niaga (Blibli.com) dapat mempermudah prosedur untuk mahasiswa yang ingin melaksanakan kegiatan Praktik kerja Lapangan.
- b. Diharapkan bagi PT. Global Digital Niaga (Blibli.com) menjalin kerjasama dengan Universitas Negeri untuk pelaksanaan kegiatan PKL

(Karena Kampus Swasta lebih memiliki relasi yang baik dengan *Ecommerce.)*

## **DAFTAR PUSTAKA**

FE-UNJ. (2012). *Pedoman Praktik Kerja Lapangan.* Jakarta: Fakultas Ekonomi

Universitas Negeri Jakarta Google.com [https://www.Blibli.com/](https://www.blibli.com/) [https://www.statista.com/outlook/243/120/ecommerce/indonesia#market](https://www.statista.com/outlook/243/120/ecommerce/indonesia#market-revenue)[revenue](https://www.statista.com/outlook/243/120/ecommerce/indonesia#market-revenue) [https://www.indonesia-investments.com/news/todays-headlines/mckinsey](https://www.indonesia-investments.com/news/todays-headlines/mckinsey-expects-great-growth-for-indonesia-s-e-commerce-market/item8959?)[expects-great-growth-for-indonesia-s-e-commerce-market/item8959?](https://www.indonesia-investments.com/news/todays-headlines/mckinsey-expects-great-growth-for-indonesia-s-e-commerce-market/item8959?) [https://techno.okezone.com/read/2019/01/30/207/2011416/ini-peta](https://techno.okezone.com/read/2019/01/30/207/2011416/ini-peta-persaingan-e-commerce-indonesia-q4-2018)[persaingan-e-commerce-indonesia-q4-2018](https://techno.okezone.com/read/2019/01/30/207/2011416/ini-peta-persaingan-e-commerce-indonesia-q4-2018) Ahrefs.com Semrush.com <https://search.google.com/> [https://www.statista.com/outlook/243/100/ecommerce/worldwide#market](https://www.statista.com/outlook/243/100/ecommerce/worldwide#market-revenue)[revenue](https://www.statista.com/outlook/243/100/ecommerce/worldwide#market-revenue) <https://tirto.id/masyarakat-indonesia-kian-gemar-berbelanja-online-ckub> <https://neilpatel.com/blog/seo-for-voice-search/>

# **LAMPIRAN 1 SURAT PENERIMAAN PKL**

Welcome to Blibli.com - Ahmad Irfan Inbox x

**Ayi Tatang Juana** kayi juana@got<br>to me, ##Group-Recruitment<br>the contract of the contract of the contract of the contract of the contract of the contract of the contract of the contract of the contract of the contract of Ayi Tatang Juana <ayi.juana@gdn-commerce.com>

Hi Ahmad Irfan Fadhullah,

Congratulations on your success in joining the Winning Team family of Blibli.com.

We are pleased to have you as our SEO Markeling Intern at PT Global Digital Naga (Bibli.com) from August 23<sup>01</sup> 2018 to November 30<sup>10</sup> 2018, We believe that with your skills, capabilities, and enthusiast, you have what it On your first day, you'll need to sign your contract letter first. This will take place at:

Office Address : Blibli.com Office, Jalan Aipda KS Tubun 2c NO 8, Slipi, Petamburan, Jakarta Barat

 $:09.00$ Time

PIC : Deny (+62-812-9345-9065 for WA)

Looking forward to meet you and your amazing talent!

Note : On your first day, please bring the copy of your BCA Account for payroll purposes and bring your personal laptop for operational work.

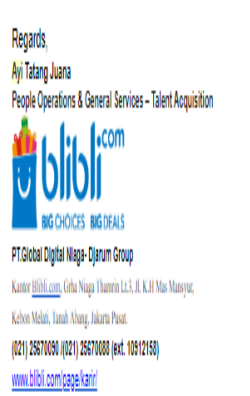

Mon, 20 Aug, 17:37  $\frac{1}{32}$   $\frac{1}{36}$ 

 $\bar{p}$   $Z$ 

#### **Surat Selesai dari kantor**

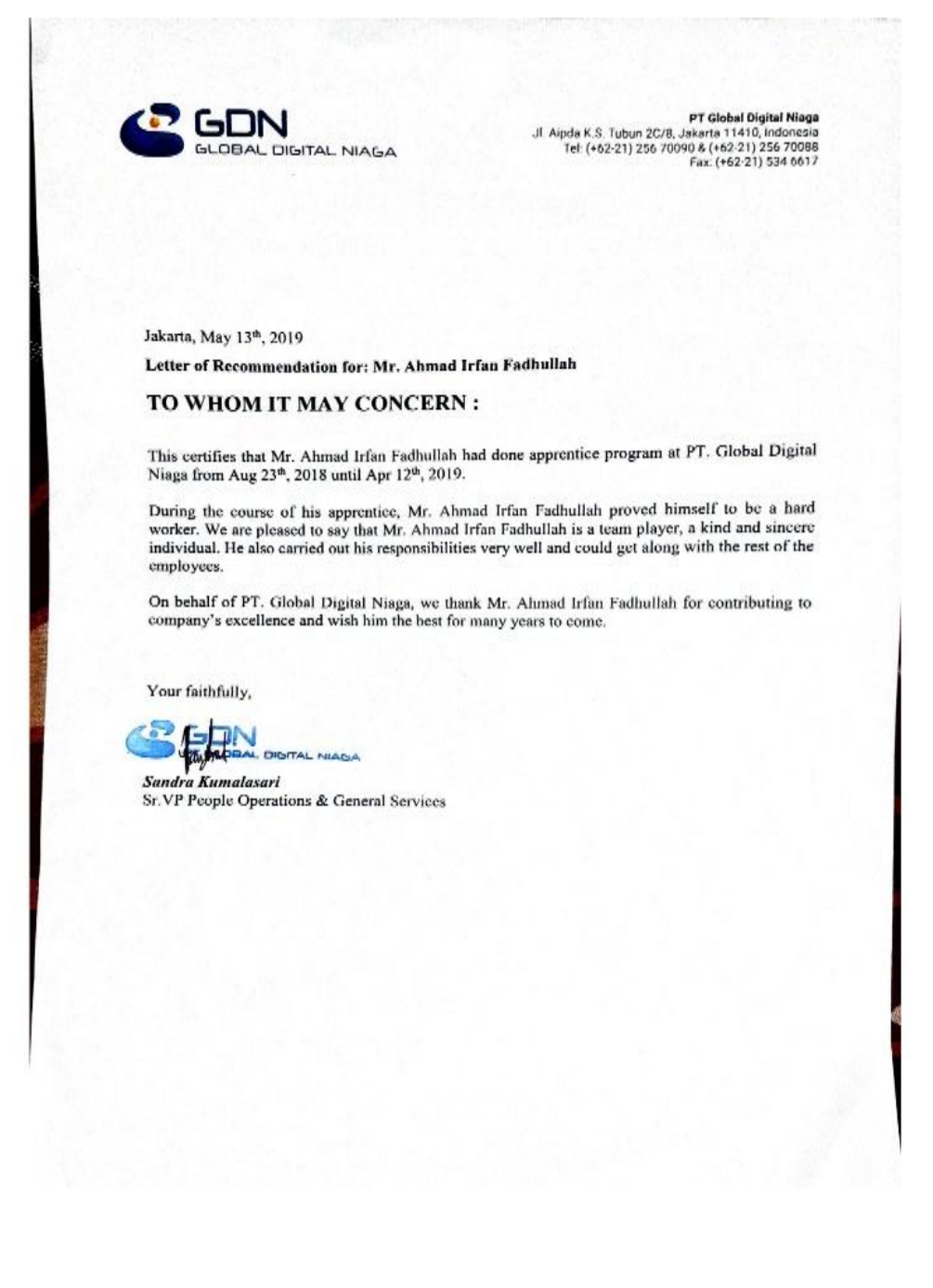

RD.

## **Lembar Penilaian PKL**

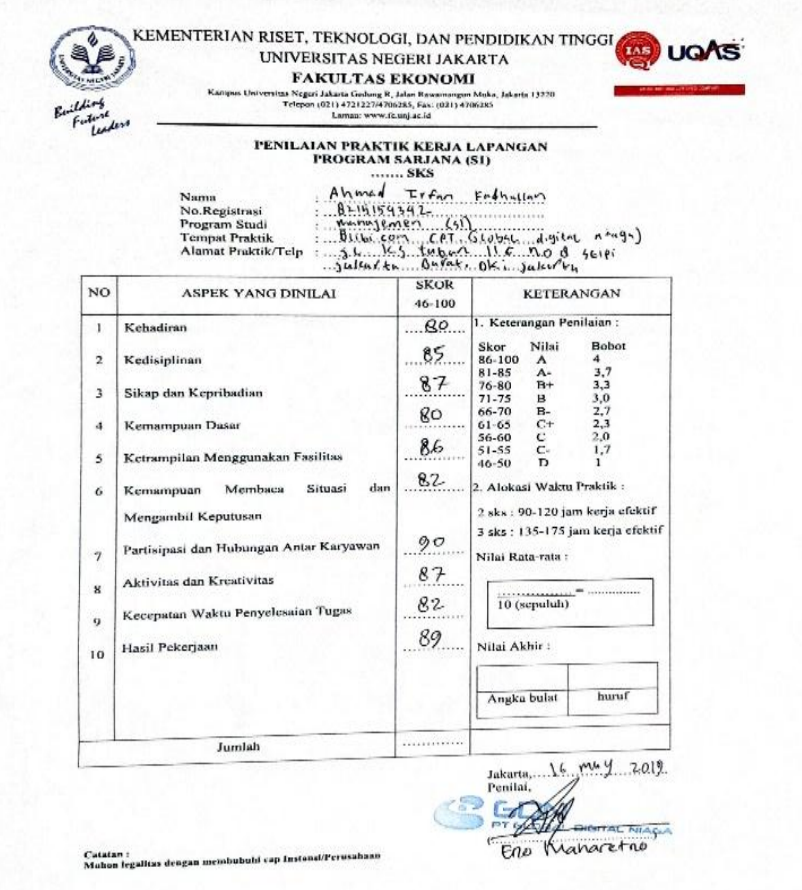

#### **Daftar Hadir 1**

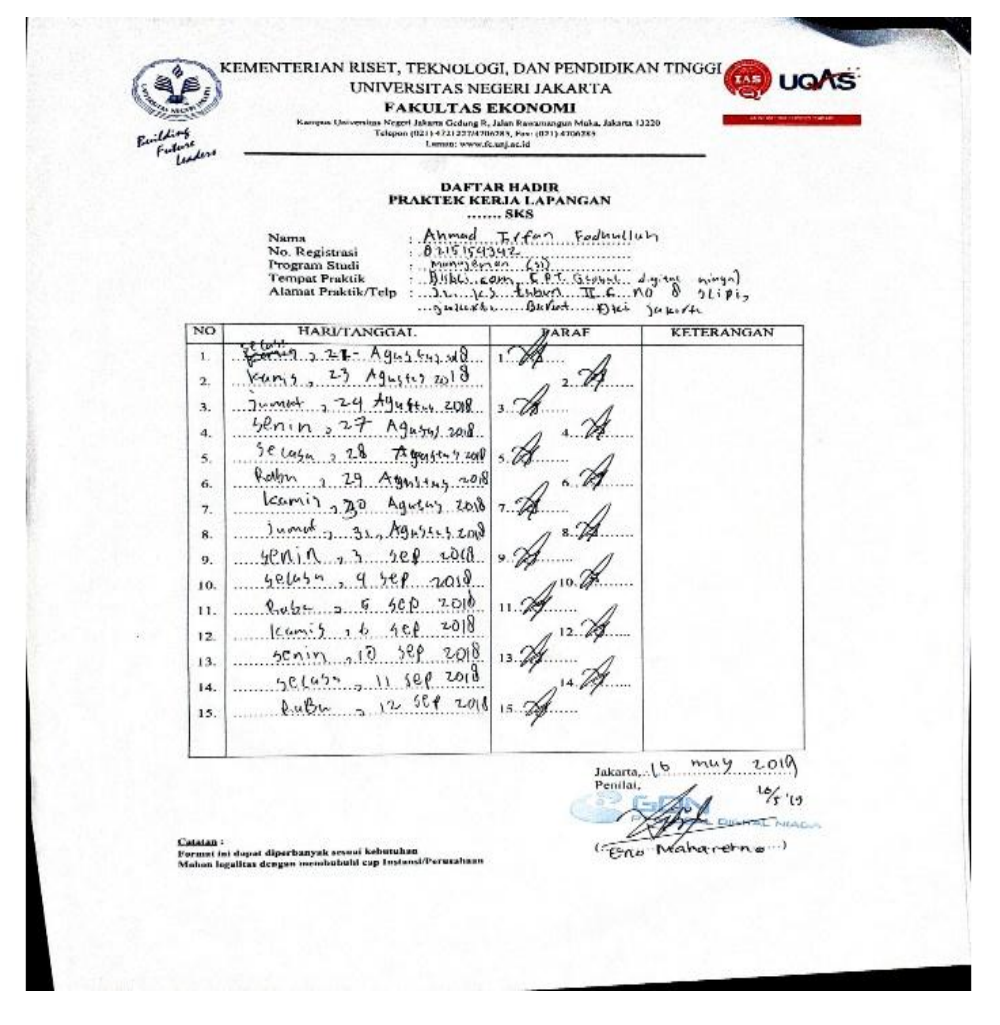

## **Lampiran 5**

**Daftar Hadir 2**

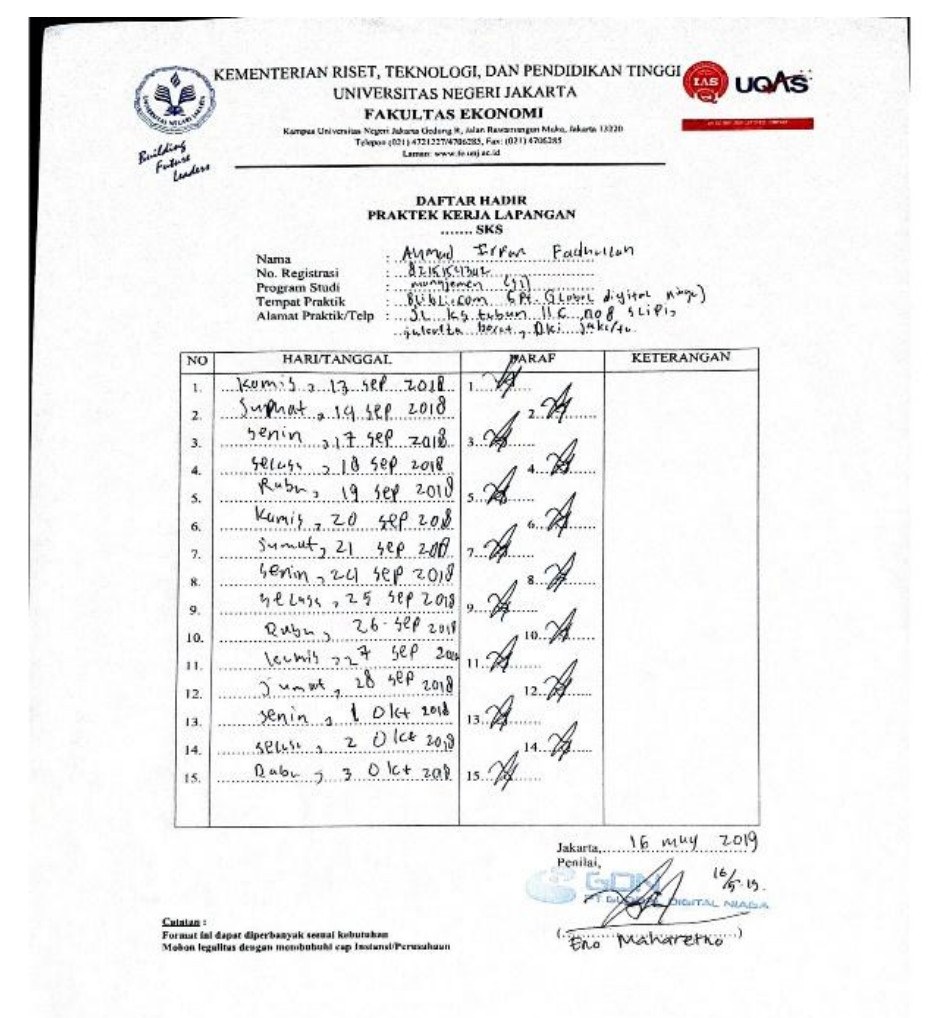

## **Lampiran 6**

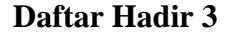

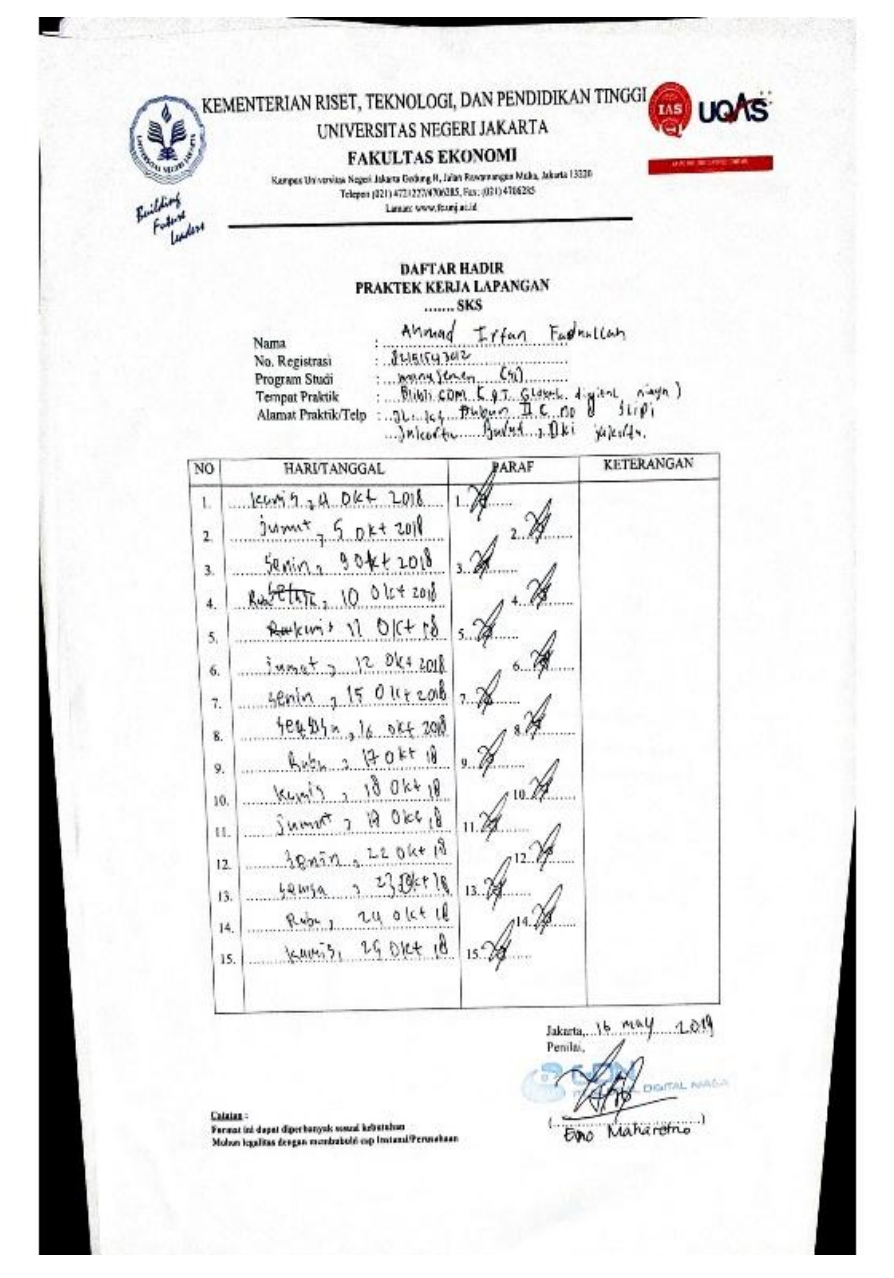

## **DAFTAR KEGIATAN HARIAN**

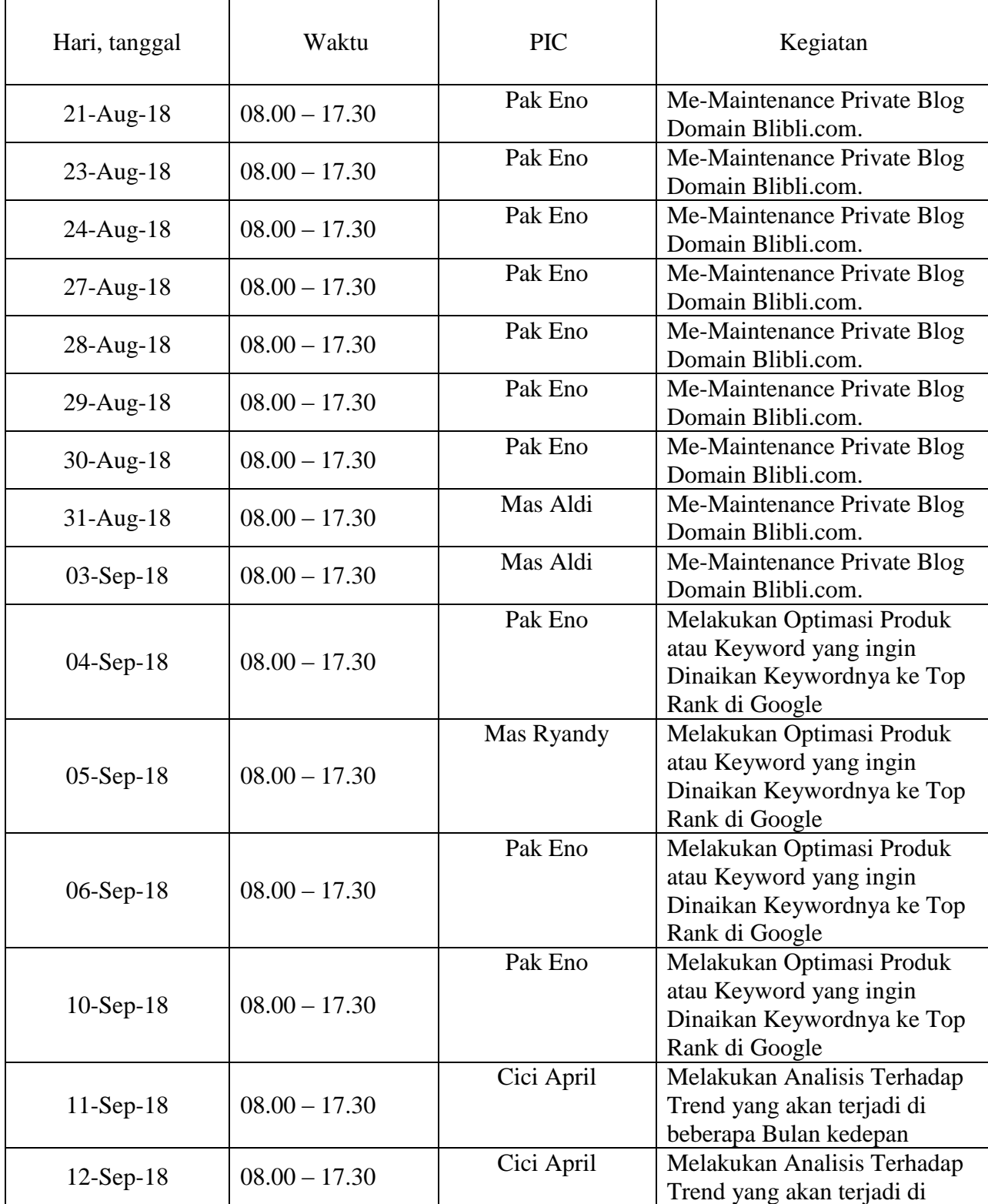

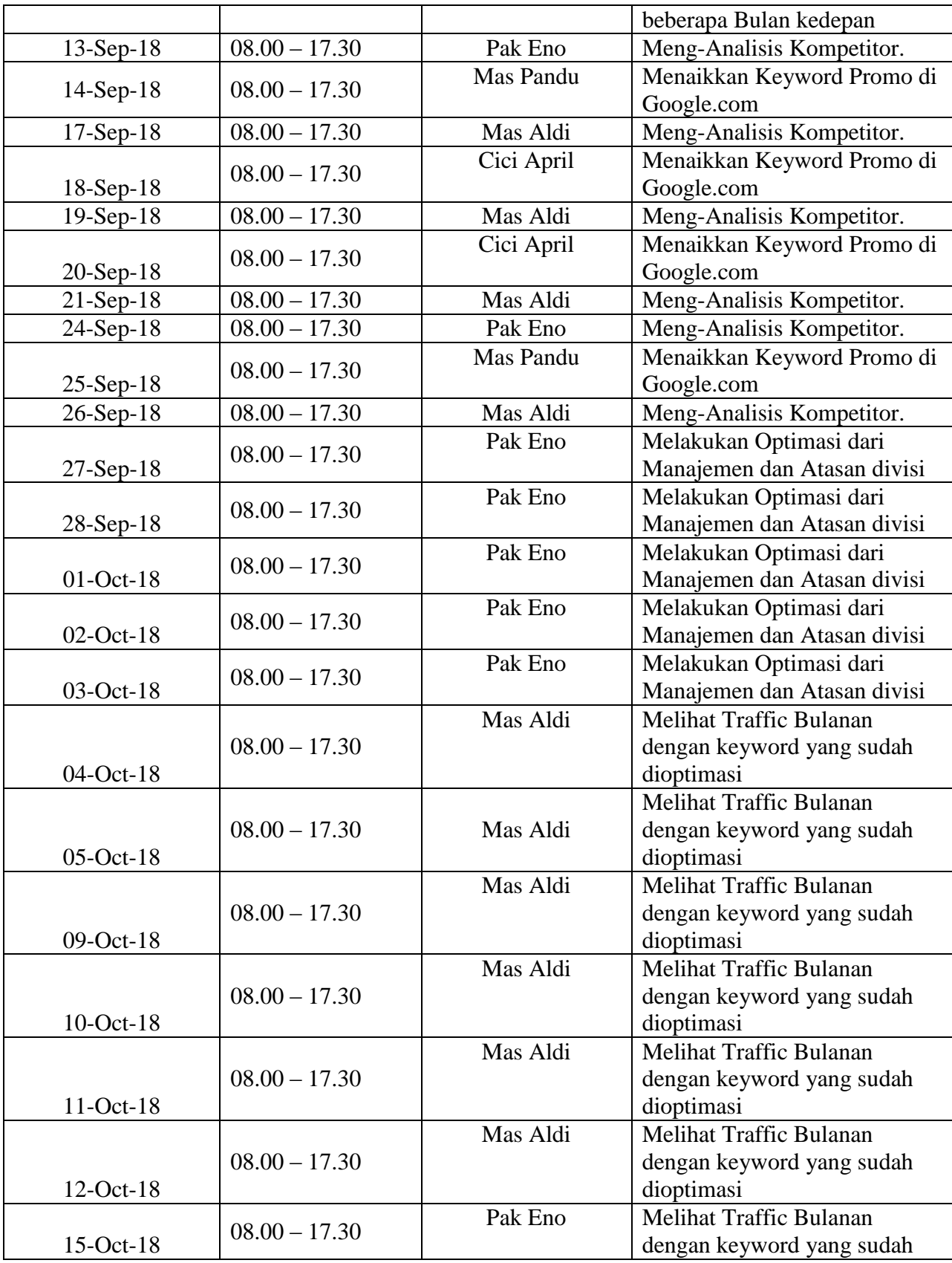

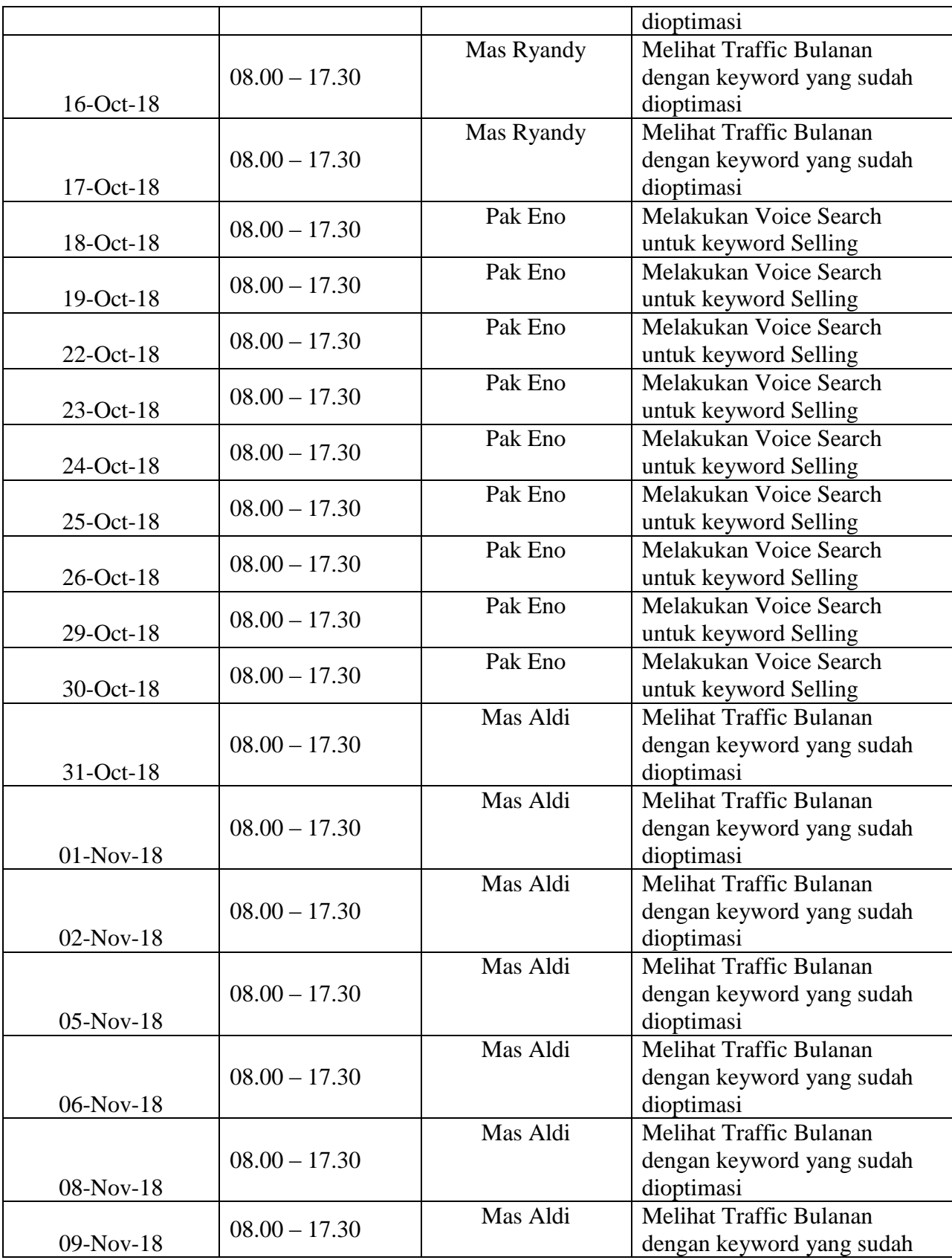

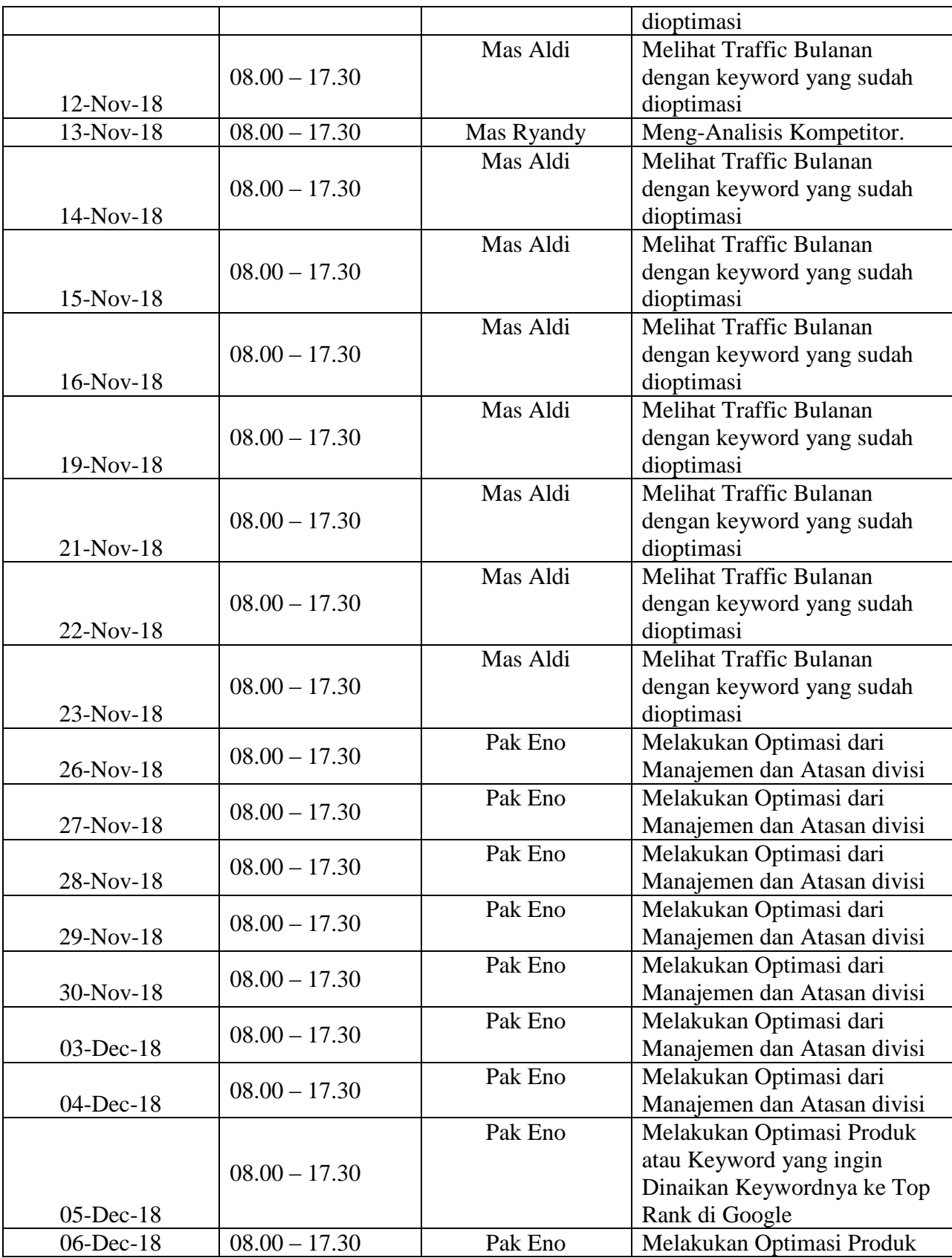

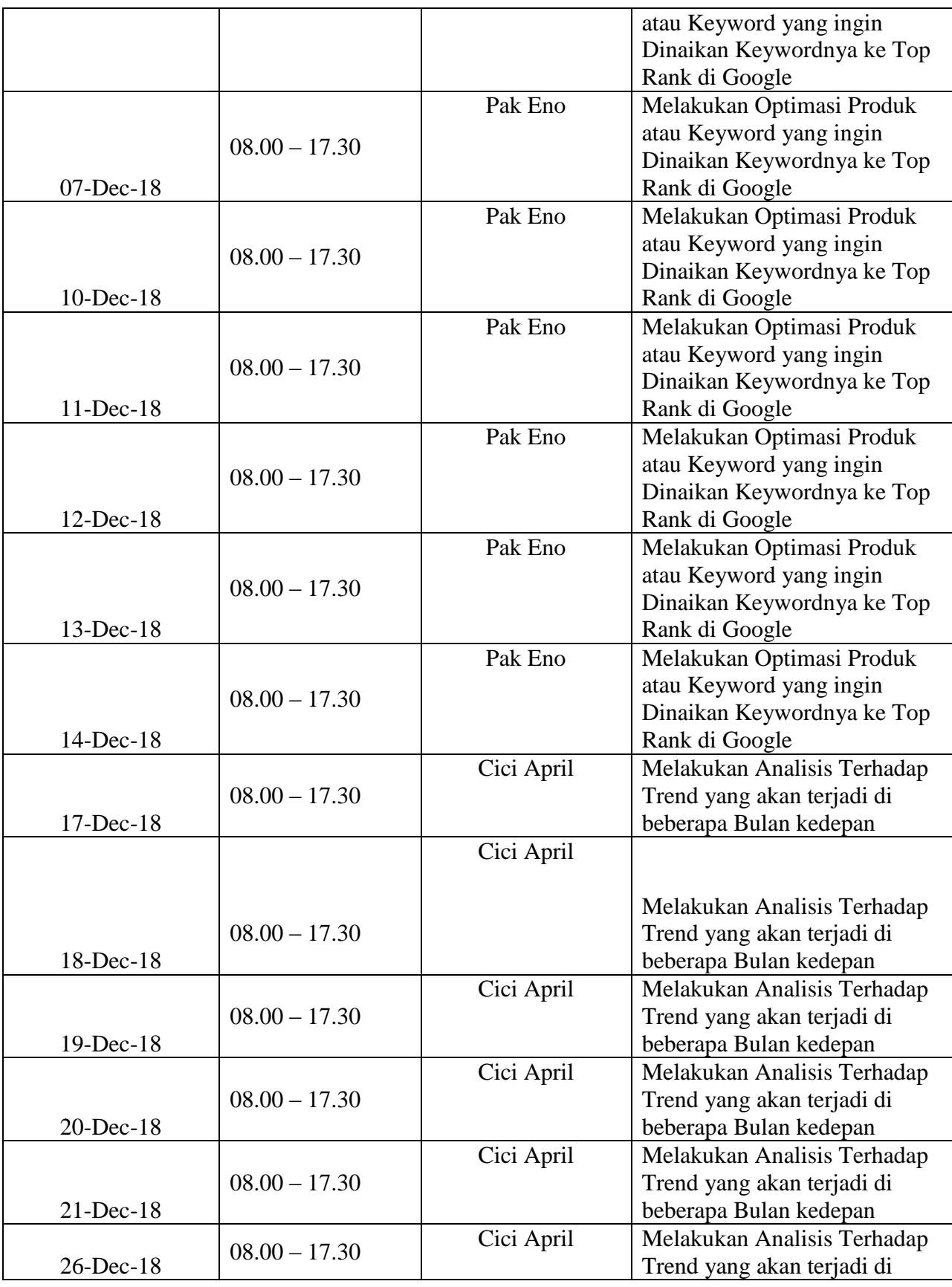

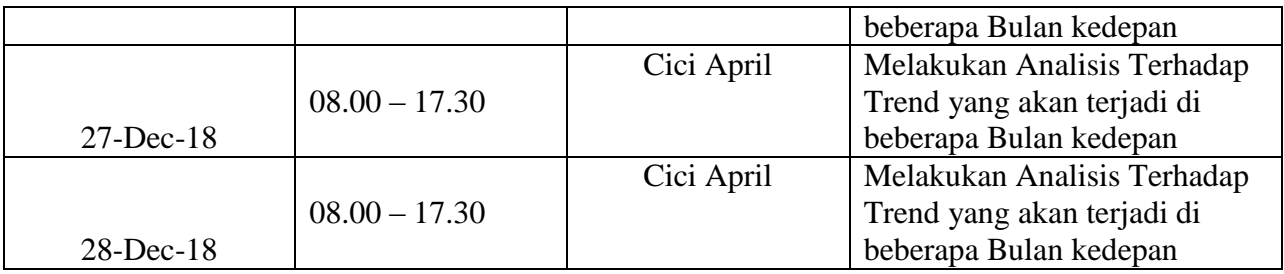